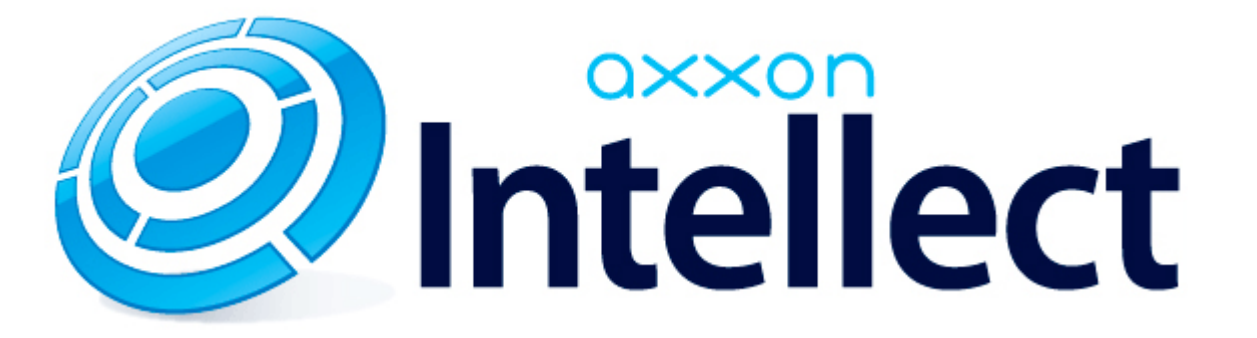

Справочник ключей реестра

# <span id="page-1-0"></span>**Справочник ключей реестра**

#### **Таблицы**

- [Интеллект базовый](#page-2-0)
	- [Видео](#page-2-1)
	- [Звук Интеллект](#page-20-0)
	- [Ядро Интеллект](#page-20-1)
	- [Телеметрия](#page-25-0)
	- $\bullet$  [Player](#page-28-0)
	- [Протокол событий](#page-28-1)
	- [Отключение объектов в системе](#page-28-2)
	- [IP Интеграция](#page-29-0)
	- [Модуль импорта](#page-31-0)
	- [Специализированная клавиатура](#page-32-0)
	- [Видео аналитика](#page-34-0)
	- [Web-сервер](#page-34-1)
	- [Карта](#page-34-2)
	- [Сервис почтовых сообщений](#page-35-0)
	- [Сервис коротких сообщений](#page-35-1)
	- [Скрипт](#page-36-0)
	- [Детектор оставленных предметов объекта Трекер](#page-36-1)
	- [Утилита AviExport](#page-39-0)
	- [RTSP-сервер](#page-40-0)
	- [ЕЦХД](#page-40-1)
- **[POS-Интеллект](#page-41-0)**
- [FACE-Интеллект](#page-41-1)
- [Пакет детекторов для Интеллект](#page-43-0)
- [ACFA-Интеллект](#page-44-0)
- [Авто-Интеллект](#page-49-0)
- [Мониторинг работоспособности систем безопасности](#page-52-0)
- [VideoIQ7. Отличия от Интеллекта](#page-52-1)

#### **Обозначения**

В данном документе приняты следующие обозначения:

**(х32)** – раздел реестра HKEY\_LOCAL\_MACHINE\SOFTWARE\ITV\INTELLECT\

**(x64)** – раздел реестра

HKEY\_LOCAL\_MACHINE\SOFTWARE\Wow6432Node\ITV\INTELLECT

Общие сведения о системном реестре ОС Windows и работе с ним приведены в документе [Руководство администратора](https://doc.axxonsoft.com/confluence/pages/viewpage.action?pageId=124979269), раздел [Работа с системным реестром ОС Windows](https://doc.axxonsoft.com/confluence/pages/viewpage.action?pageId=124979982).

# <span id="page-2-0"></span>**Интеллект базовый**

# <span id="page-2-1"></span>**Видео**

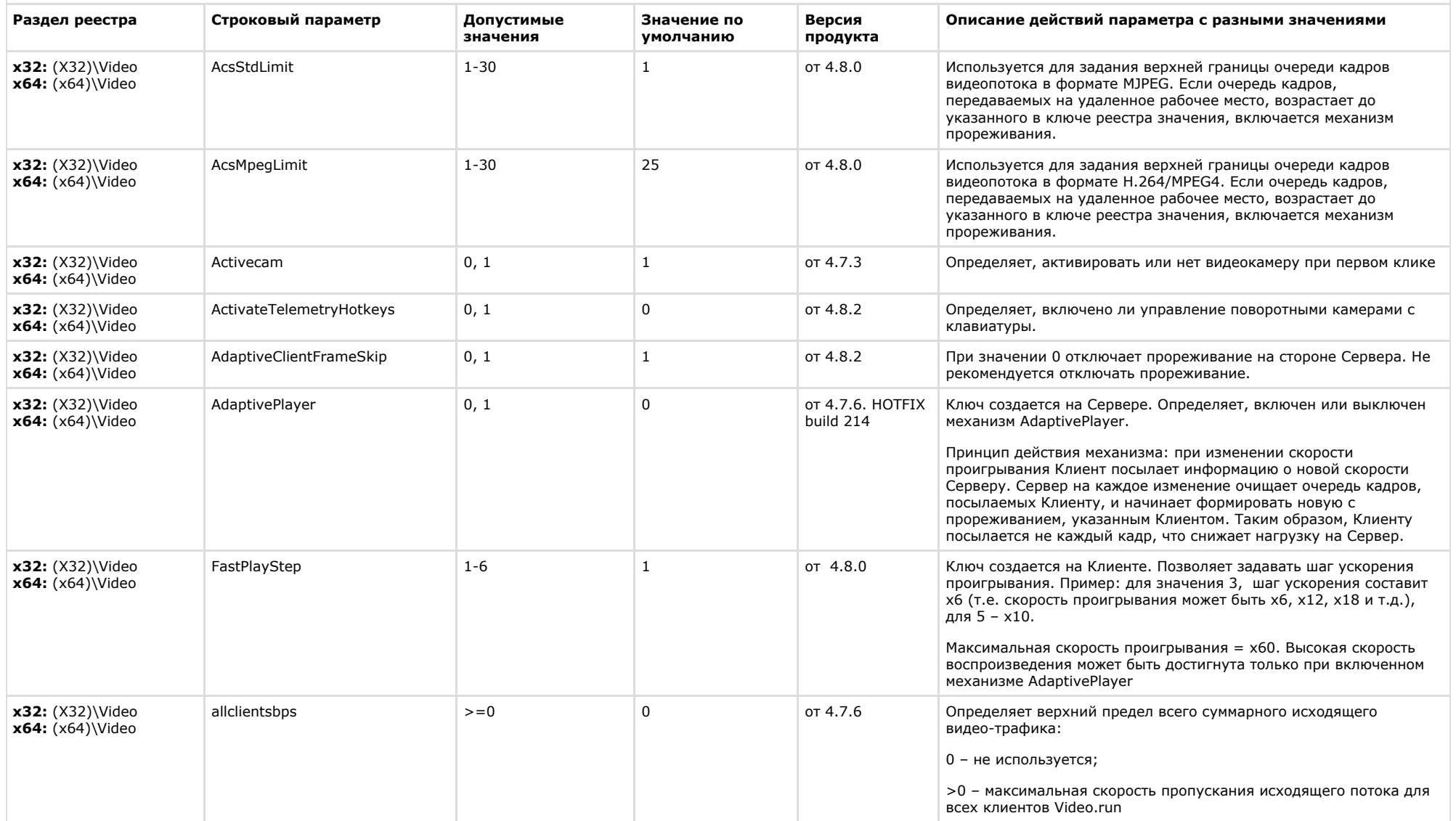

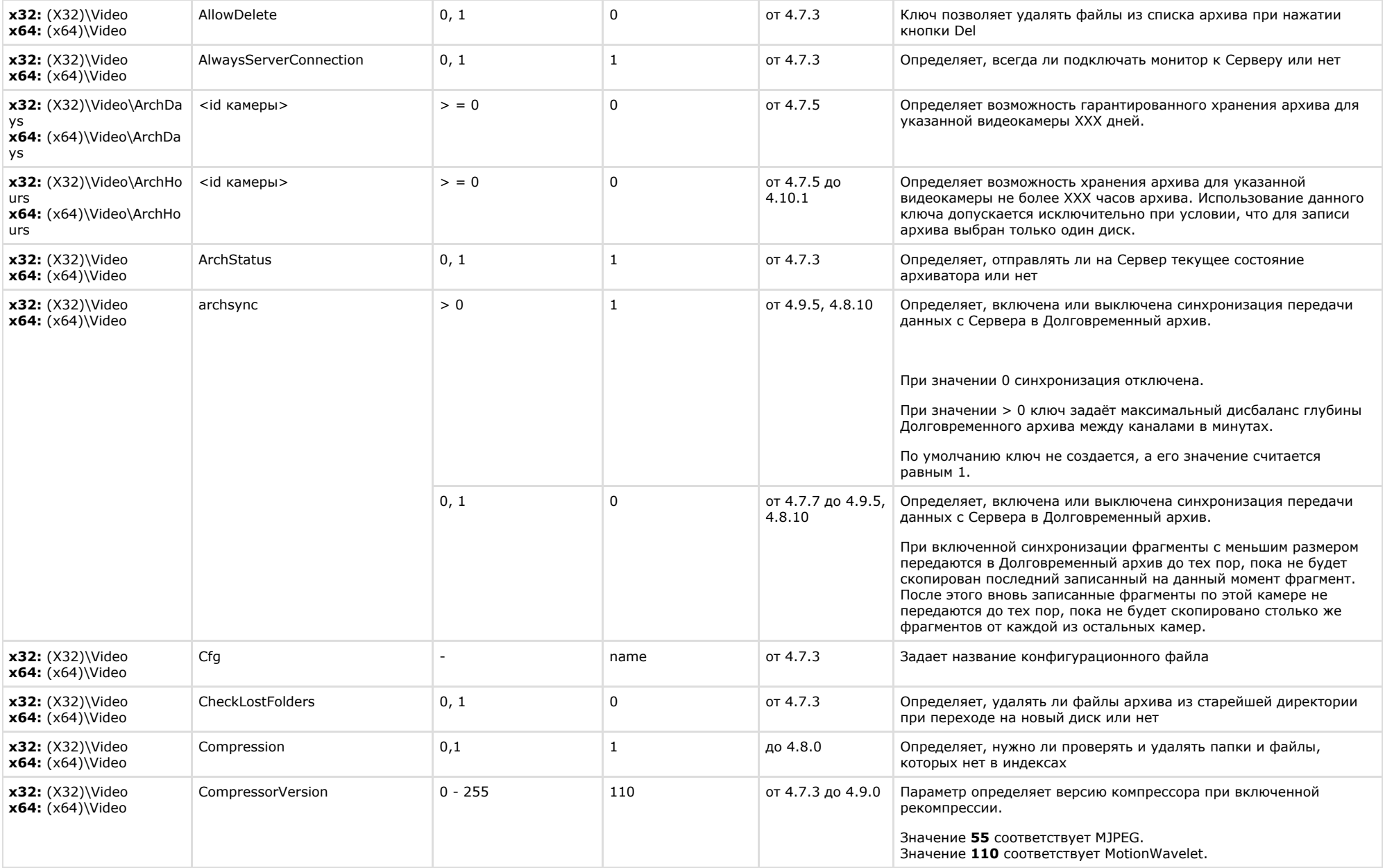

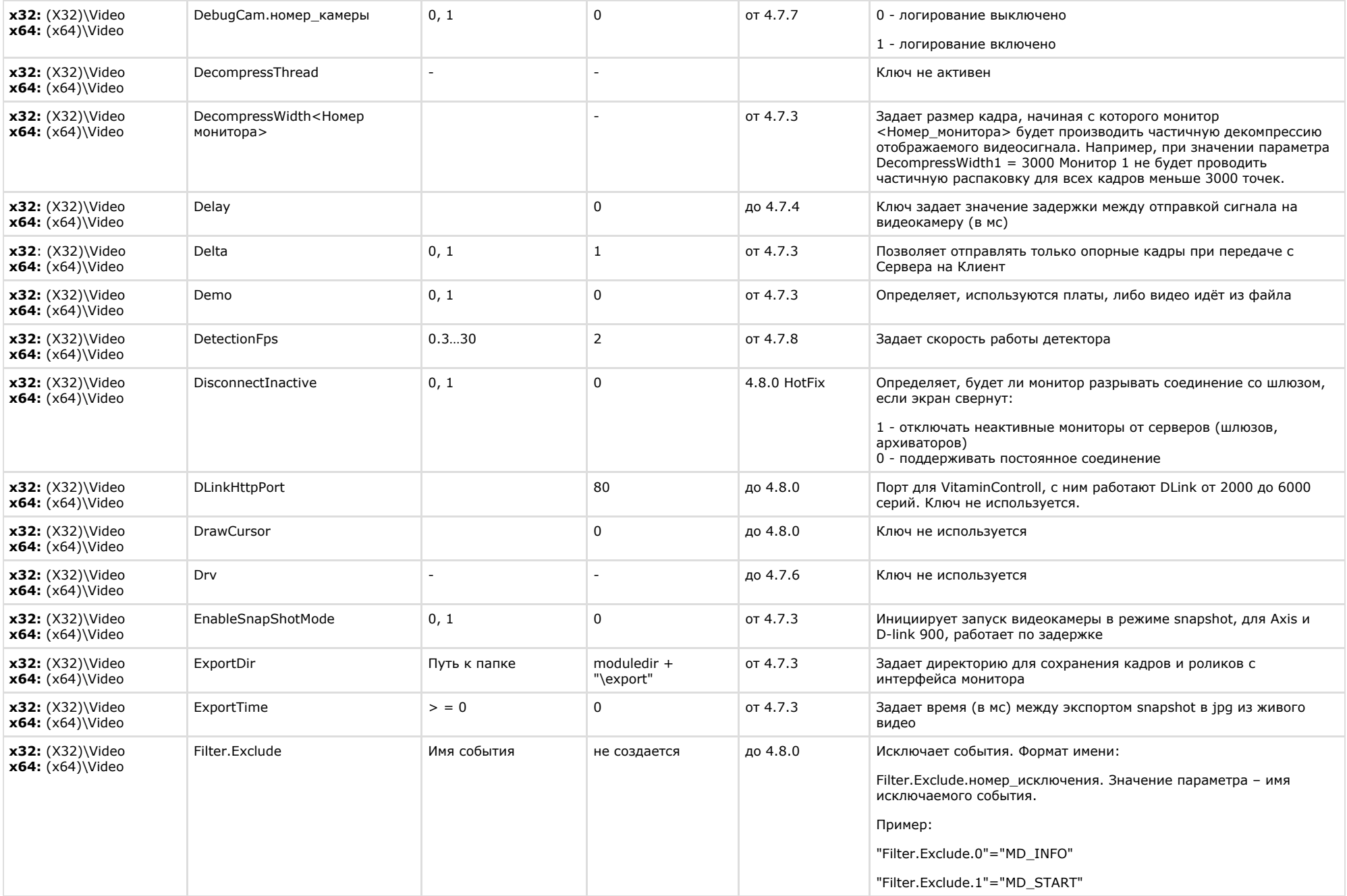

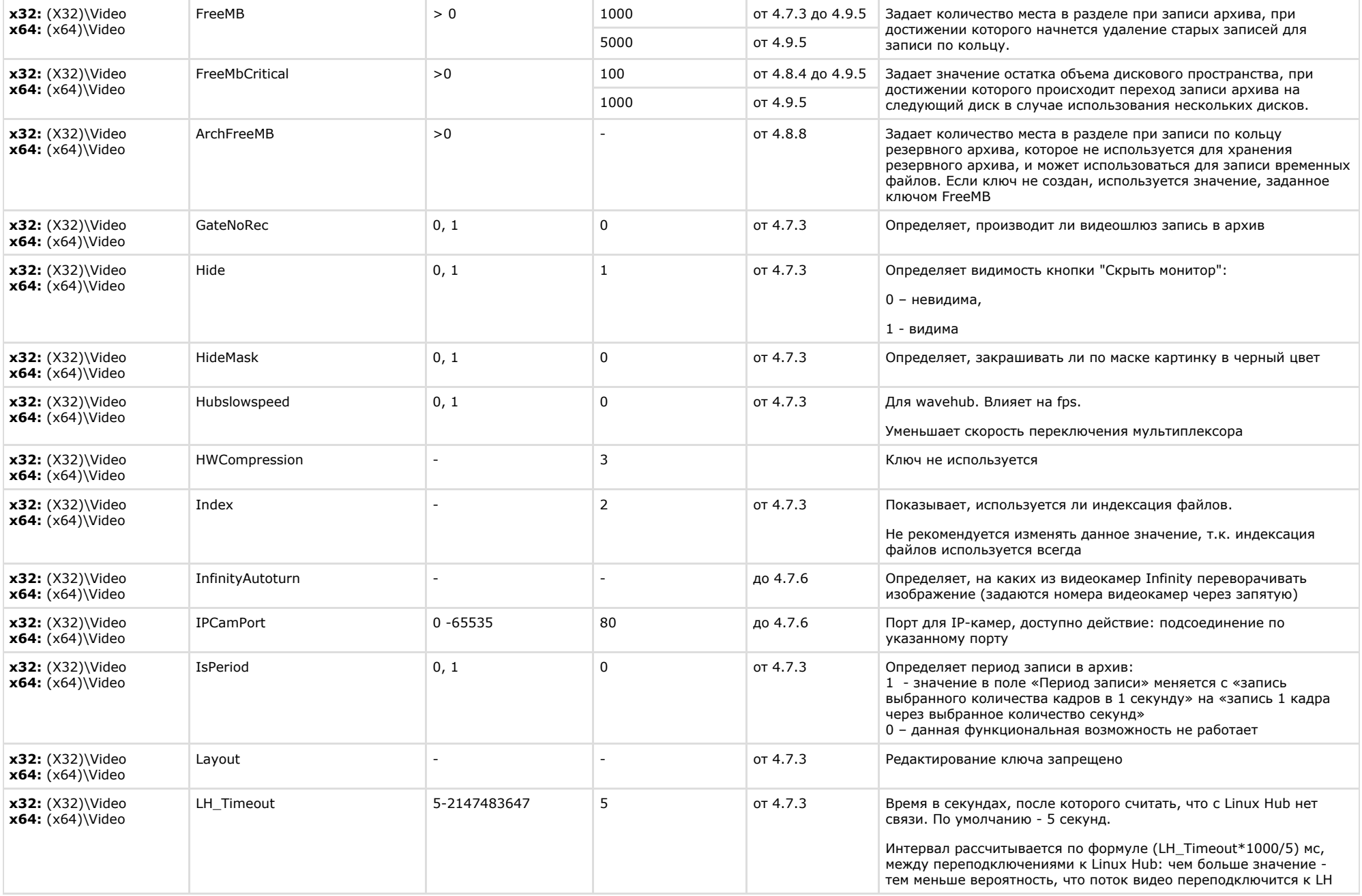

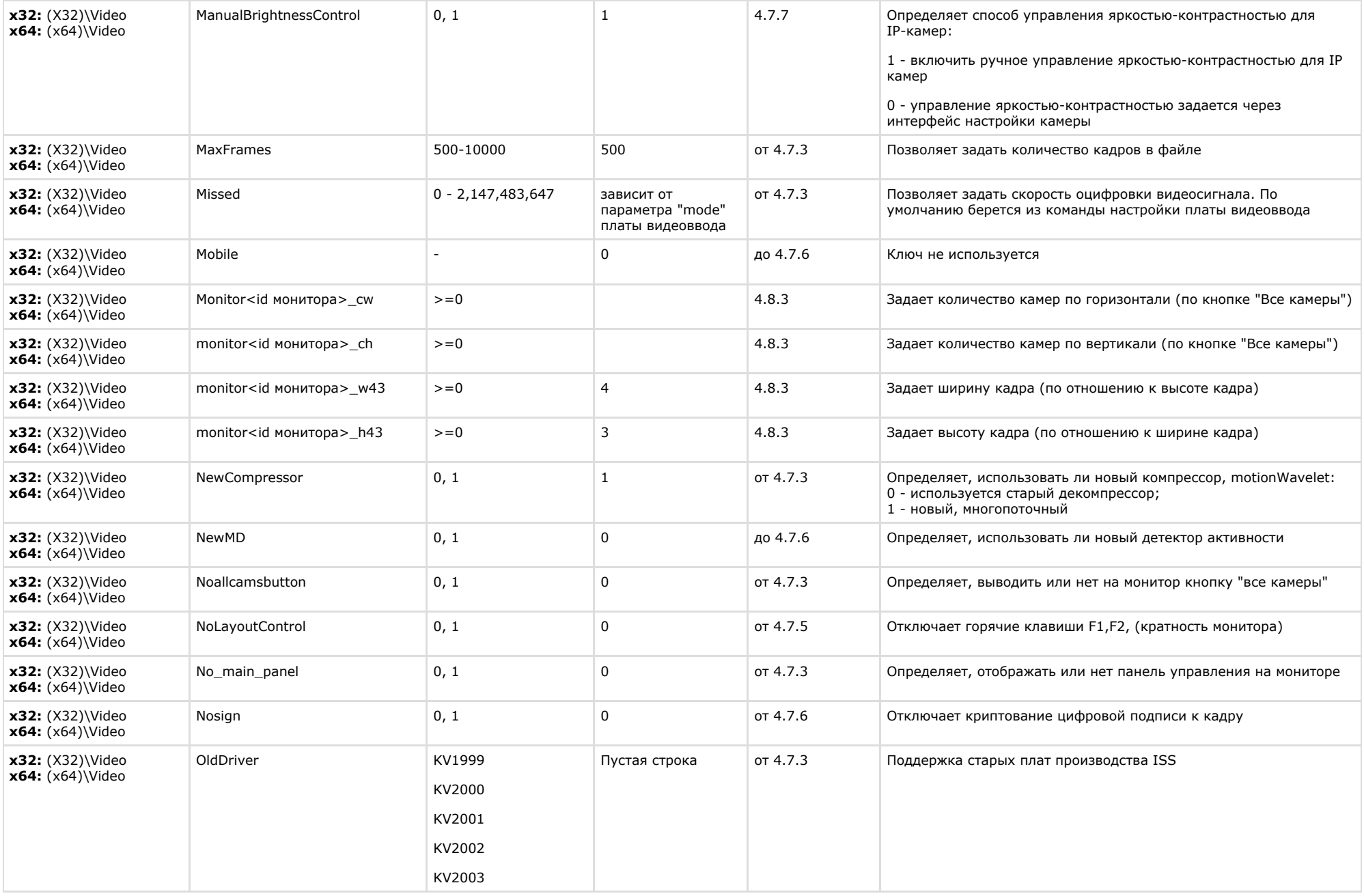

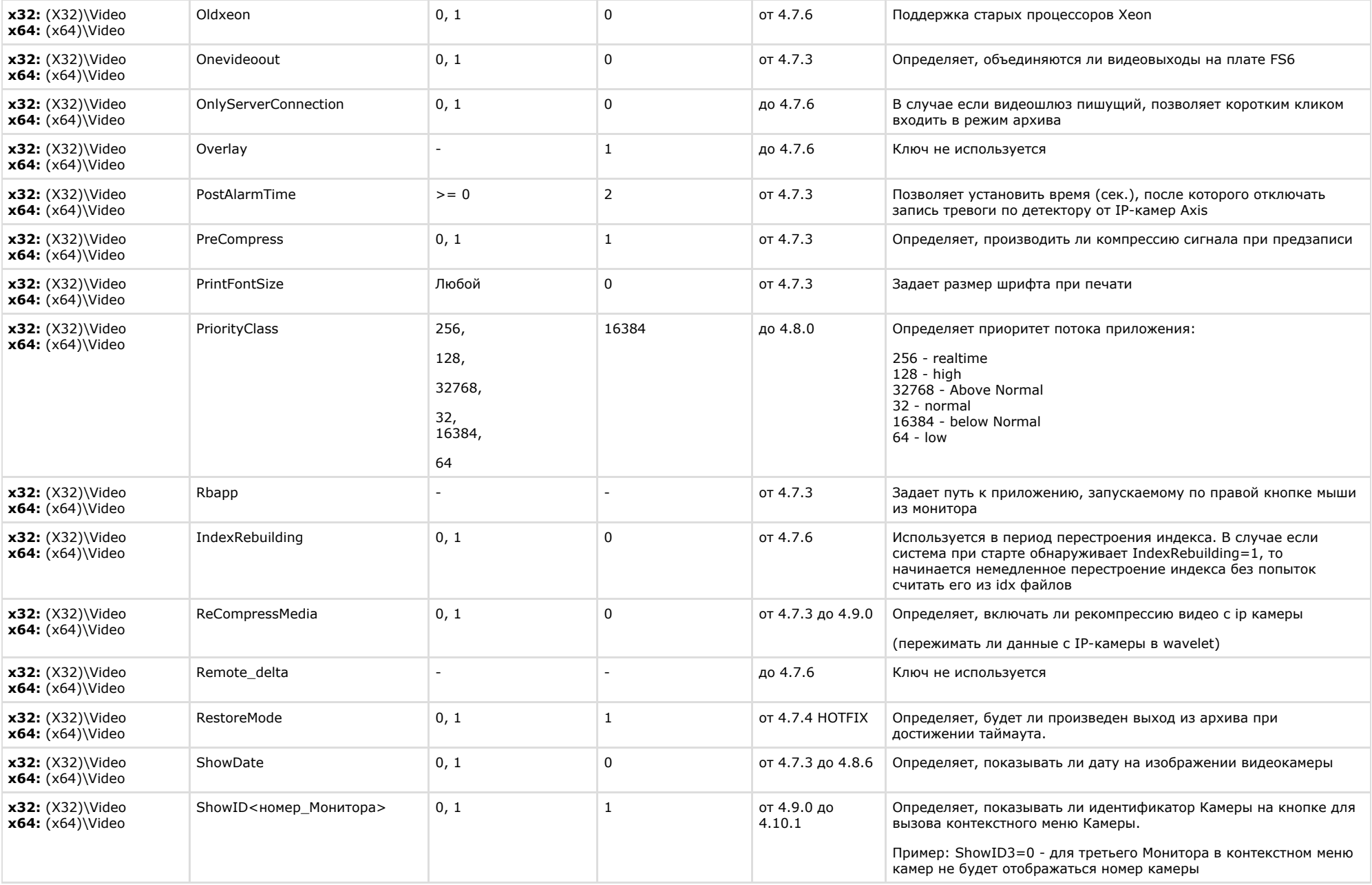

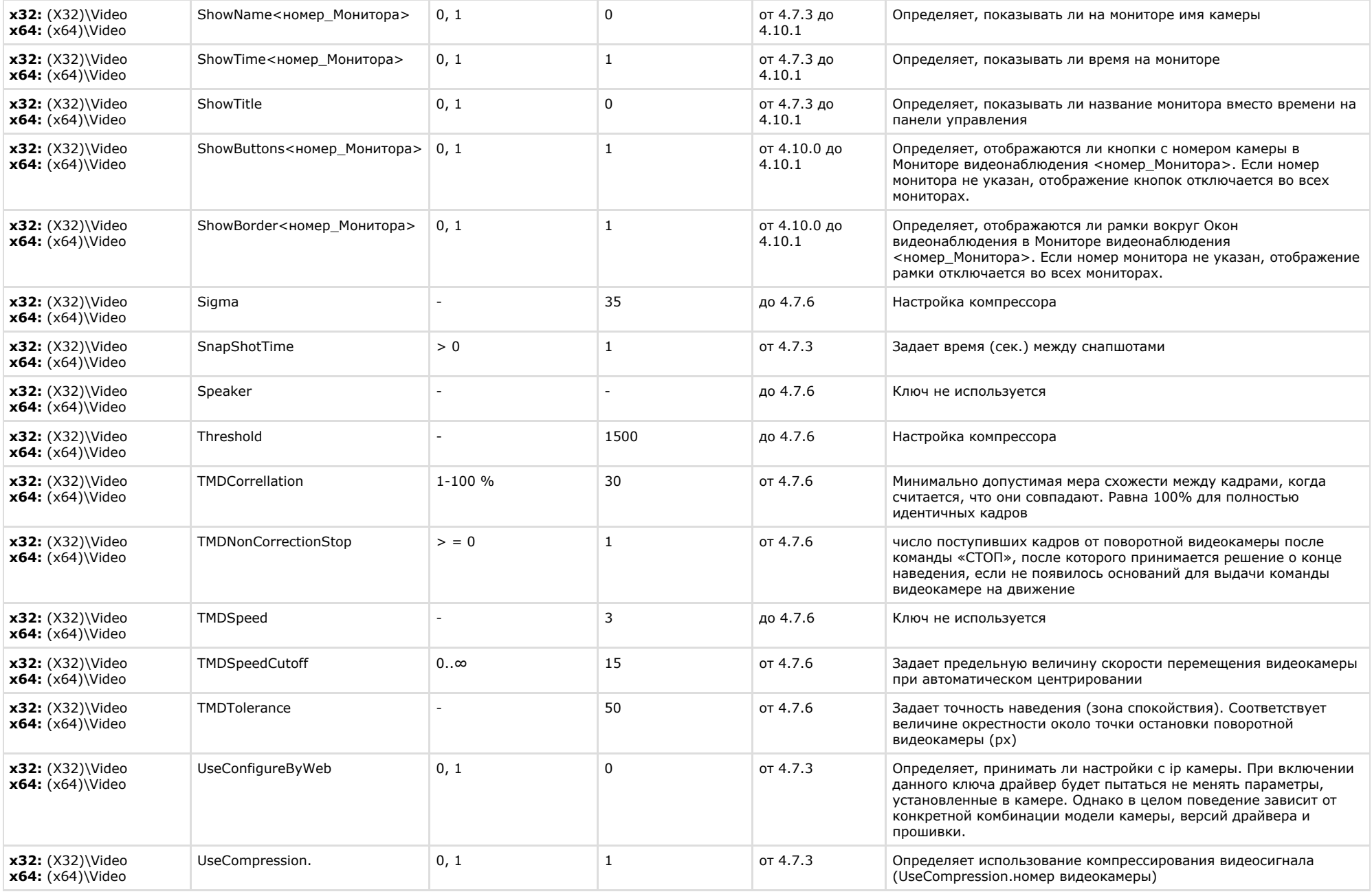

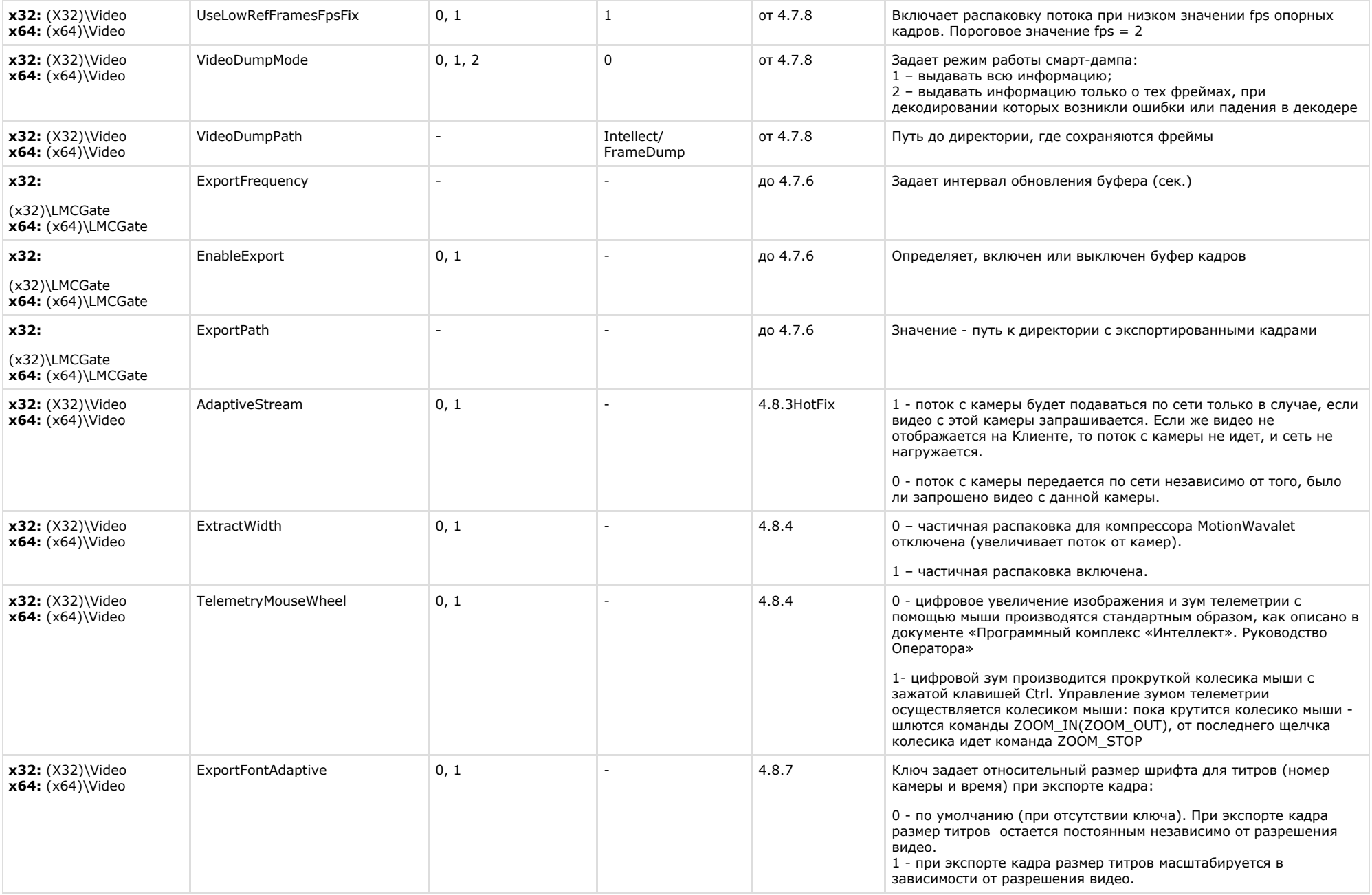

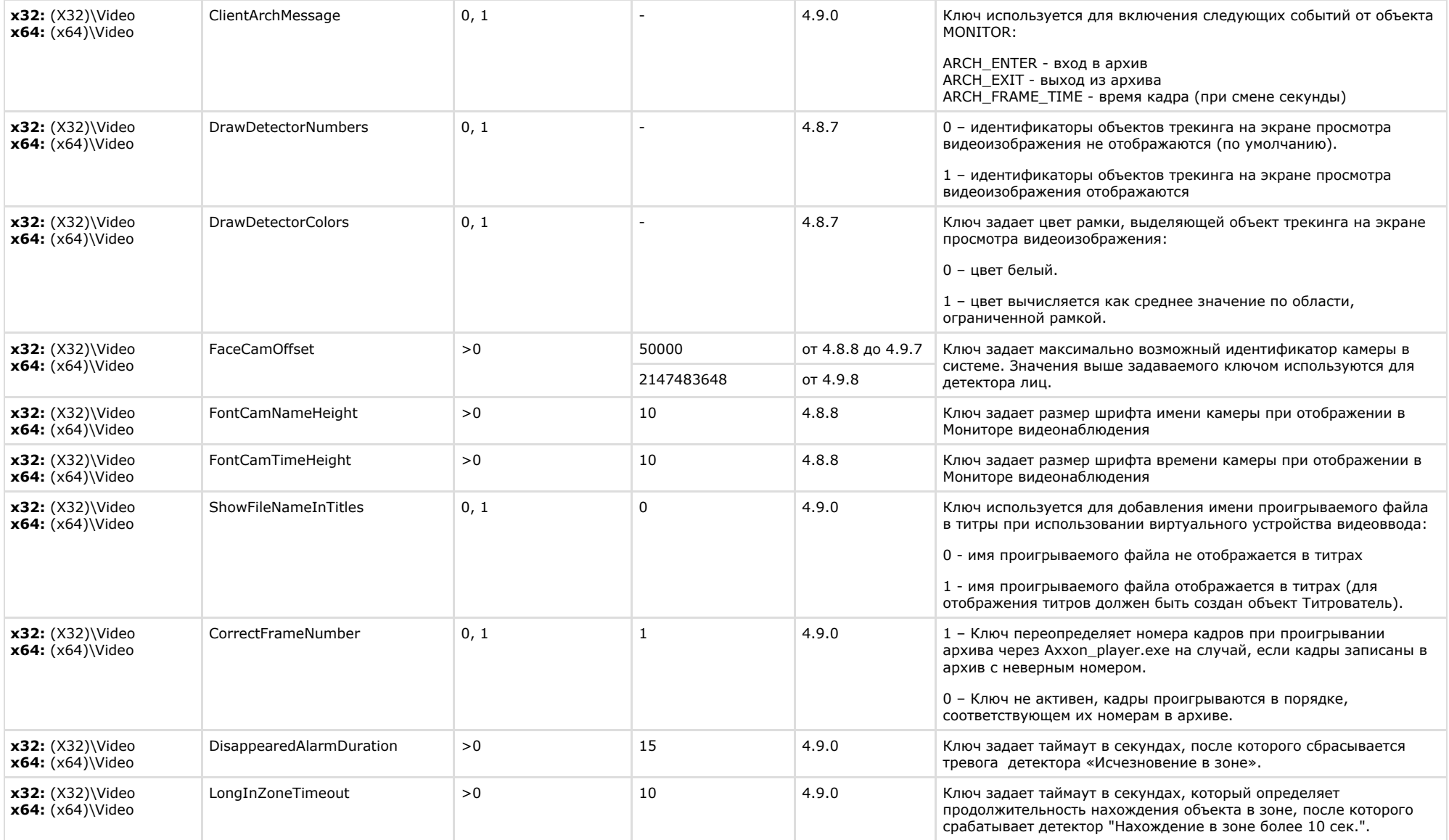

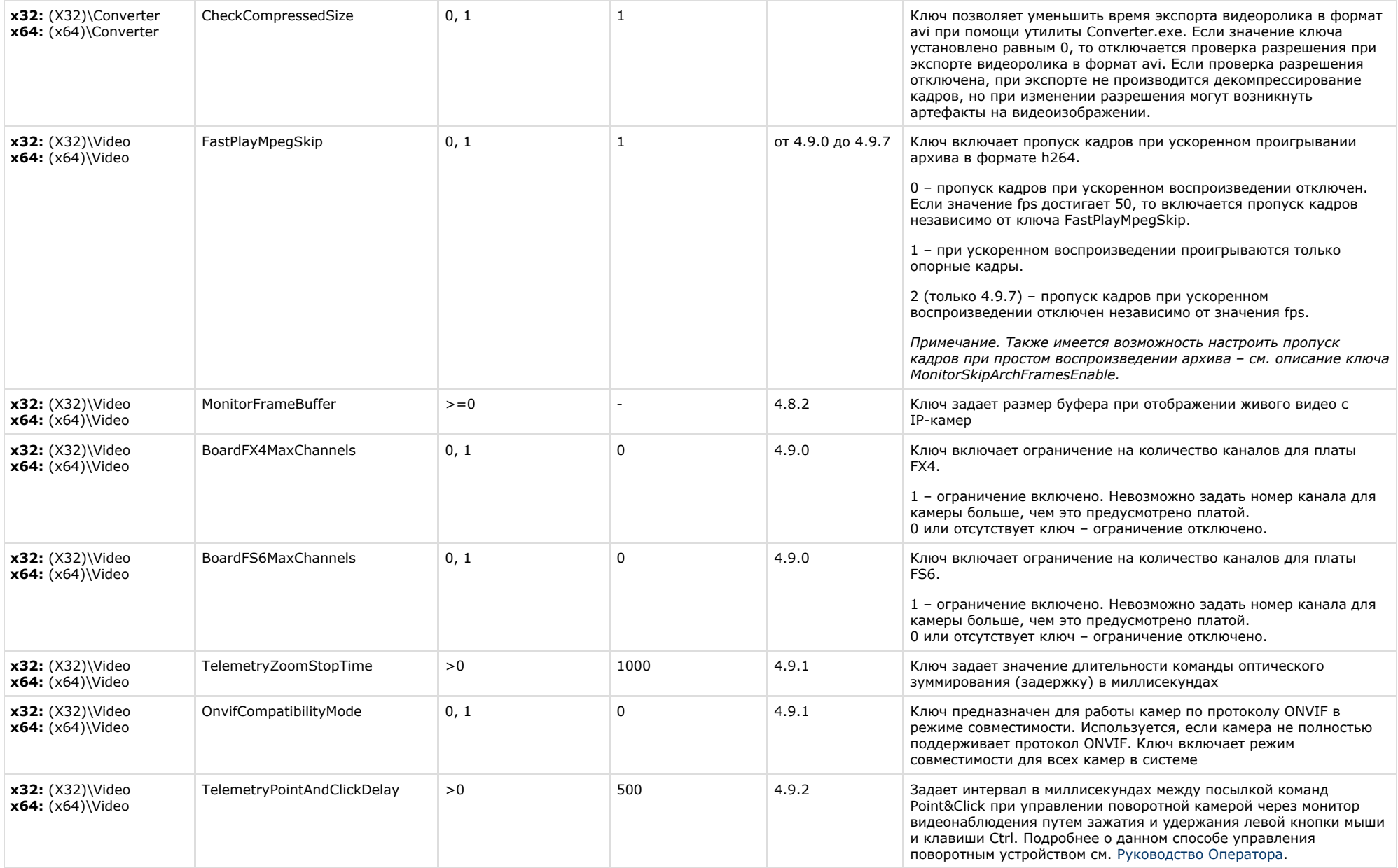

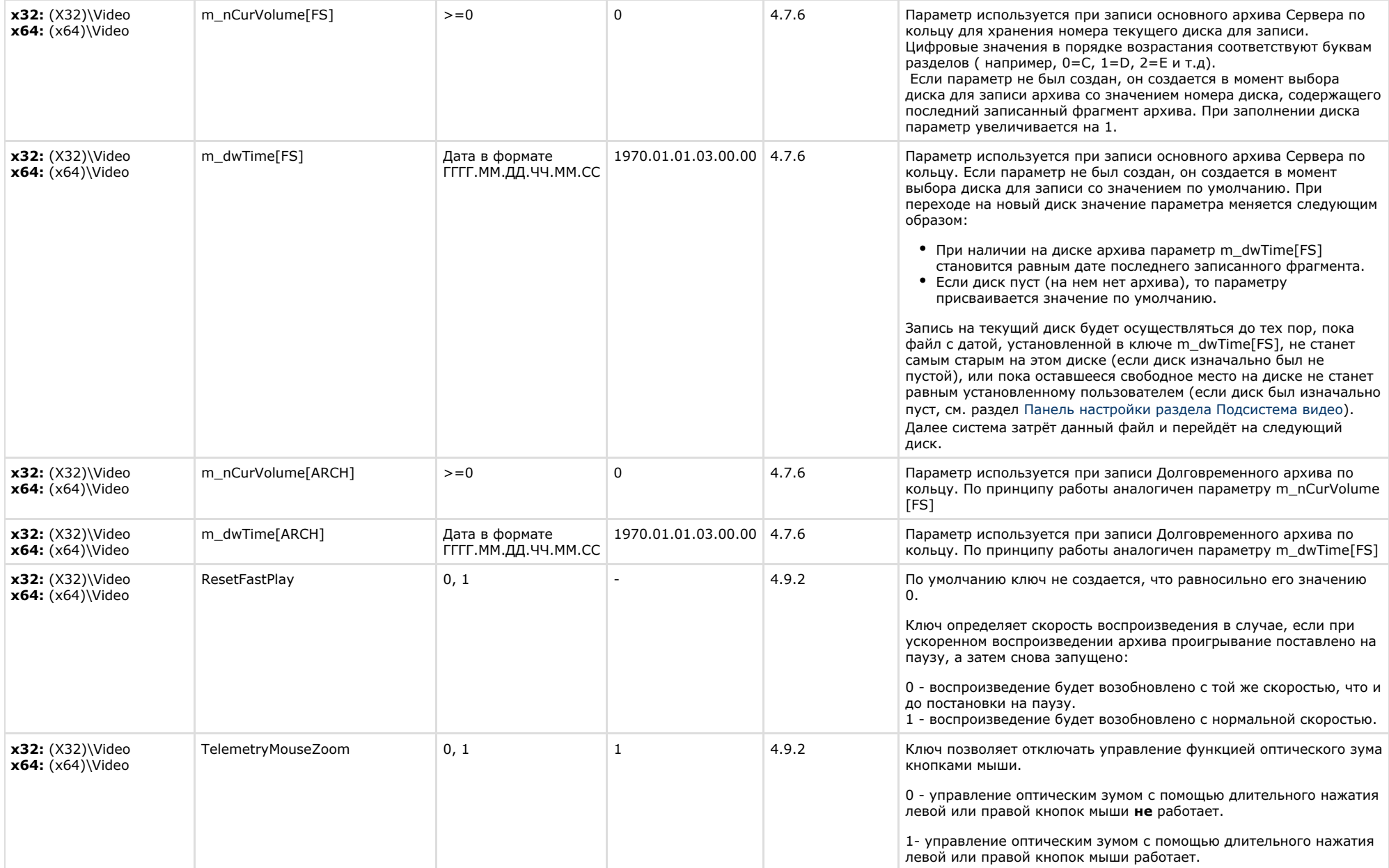

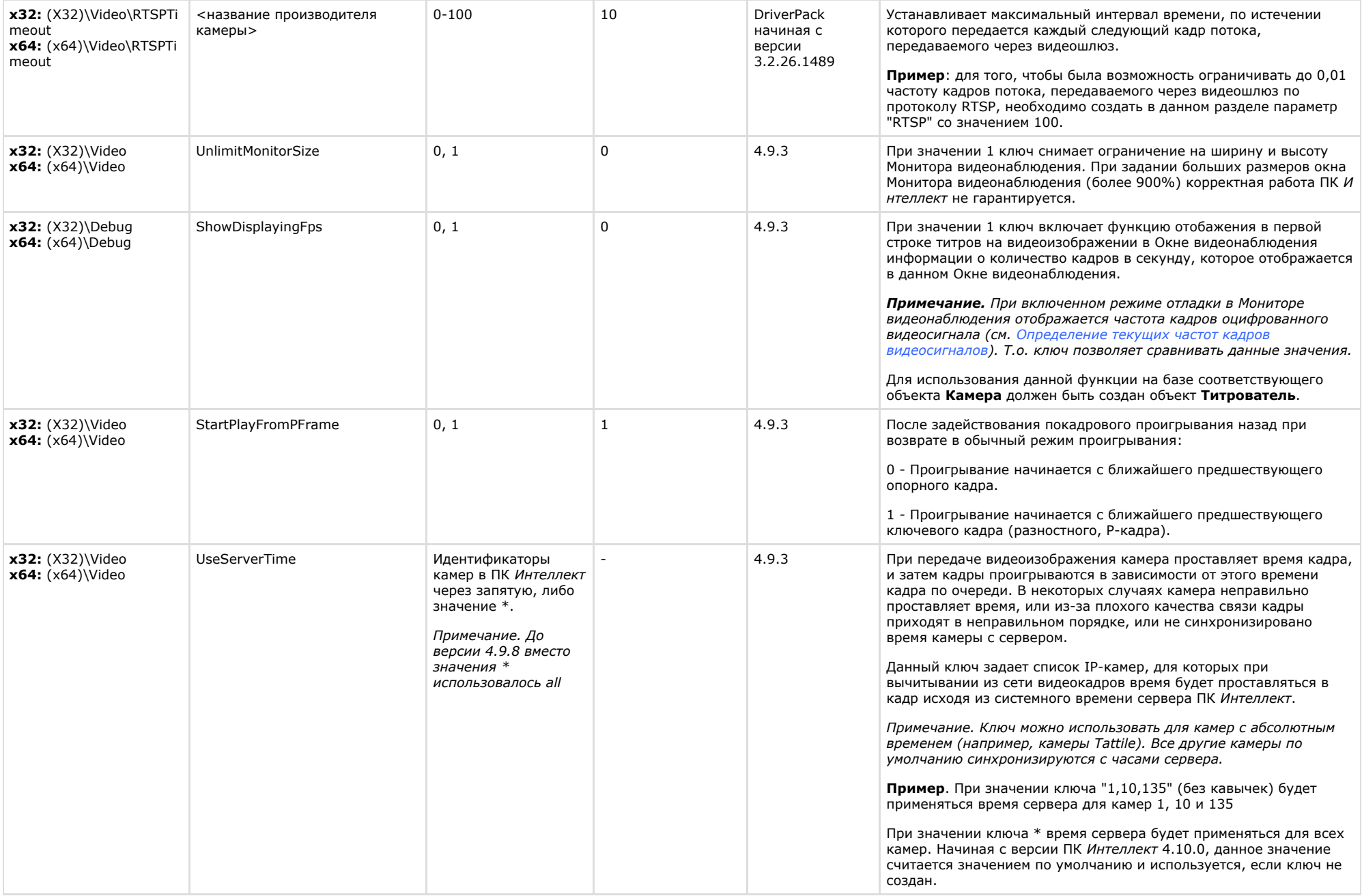

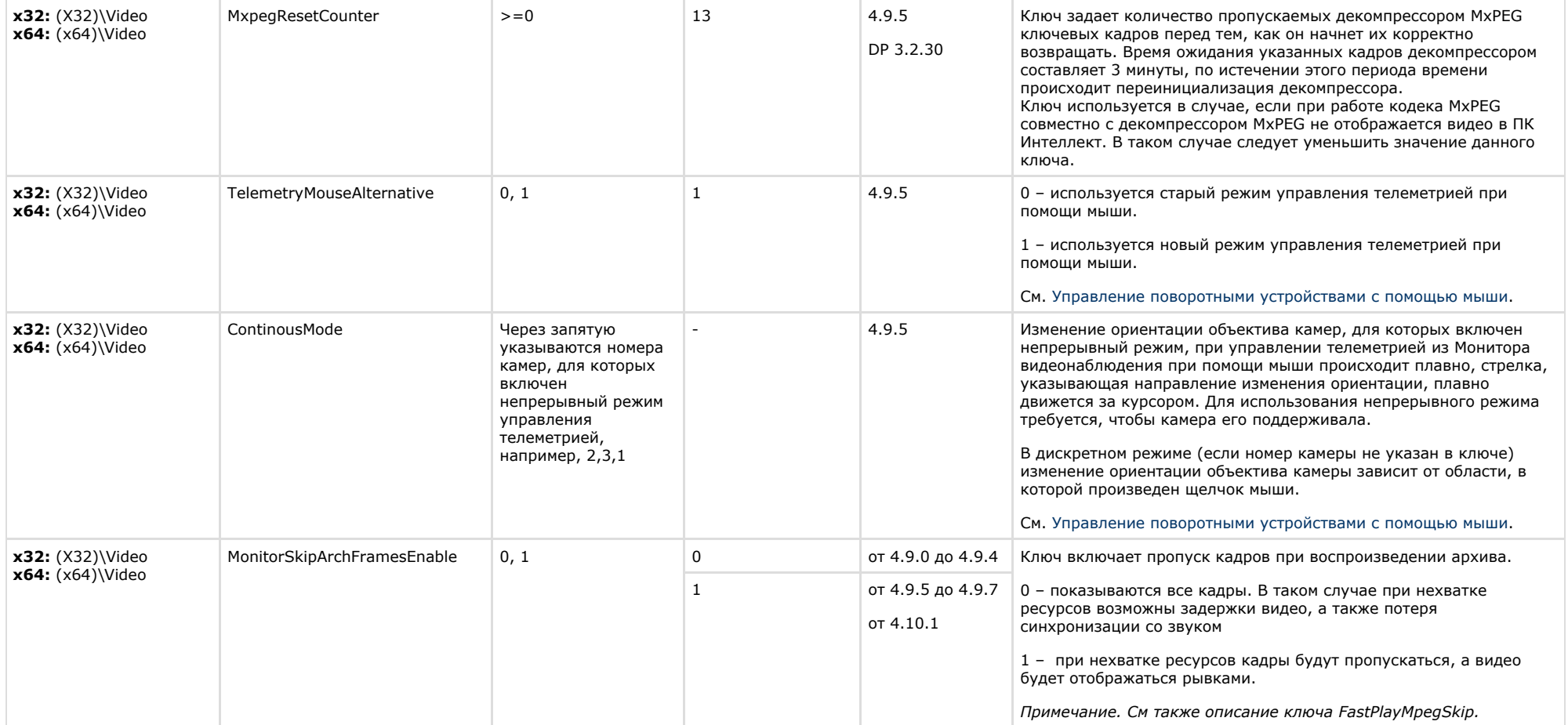

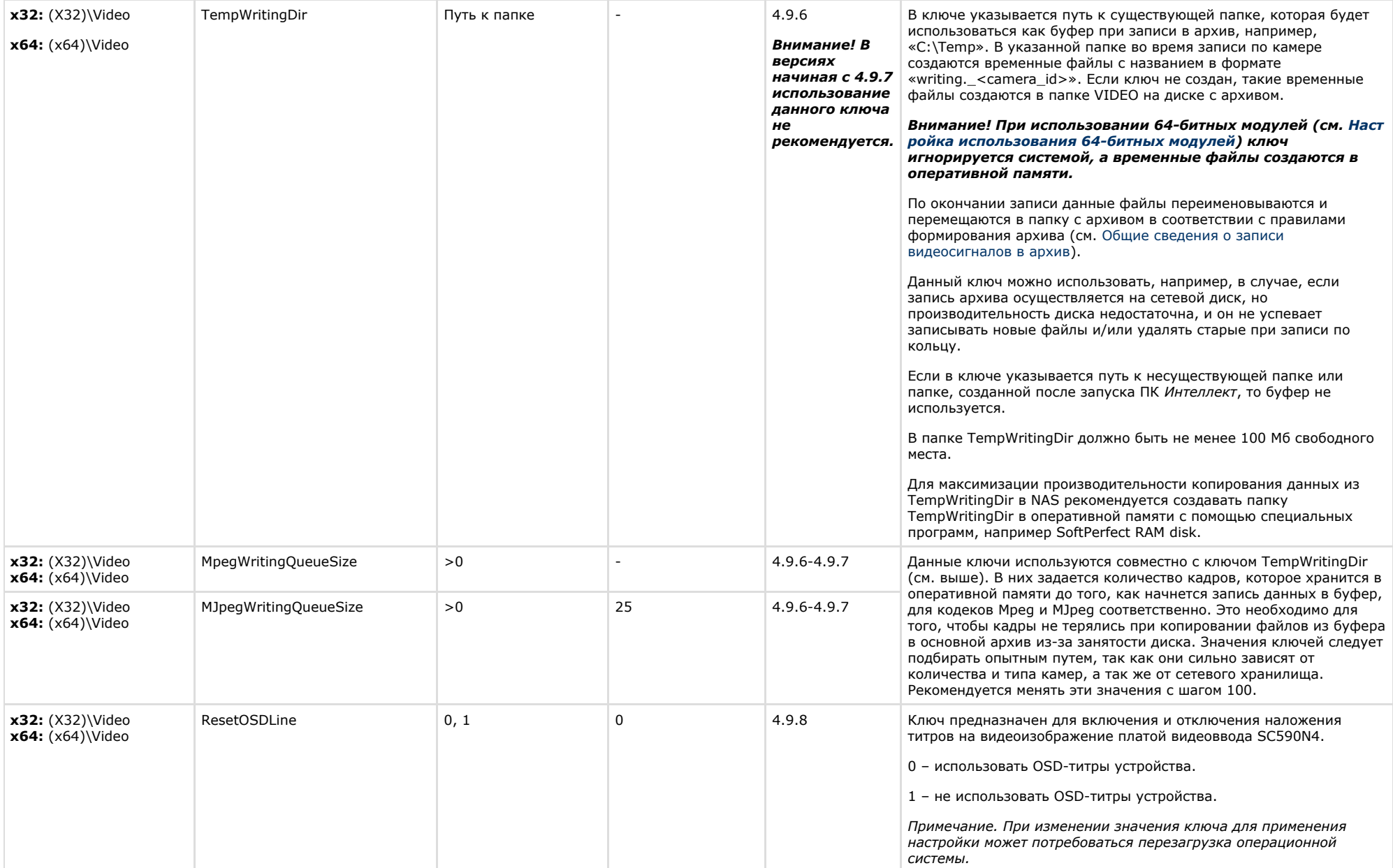

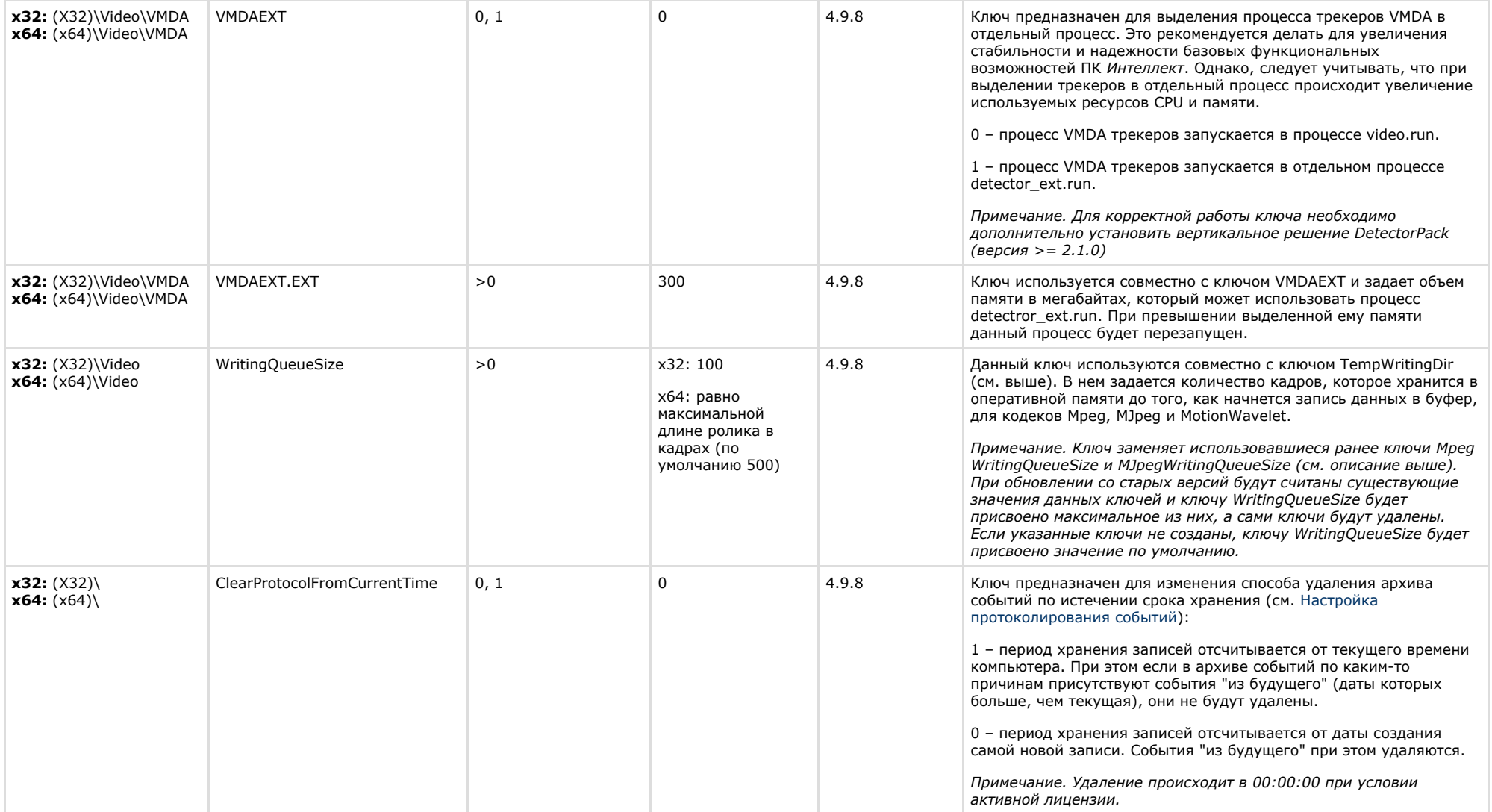

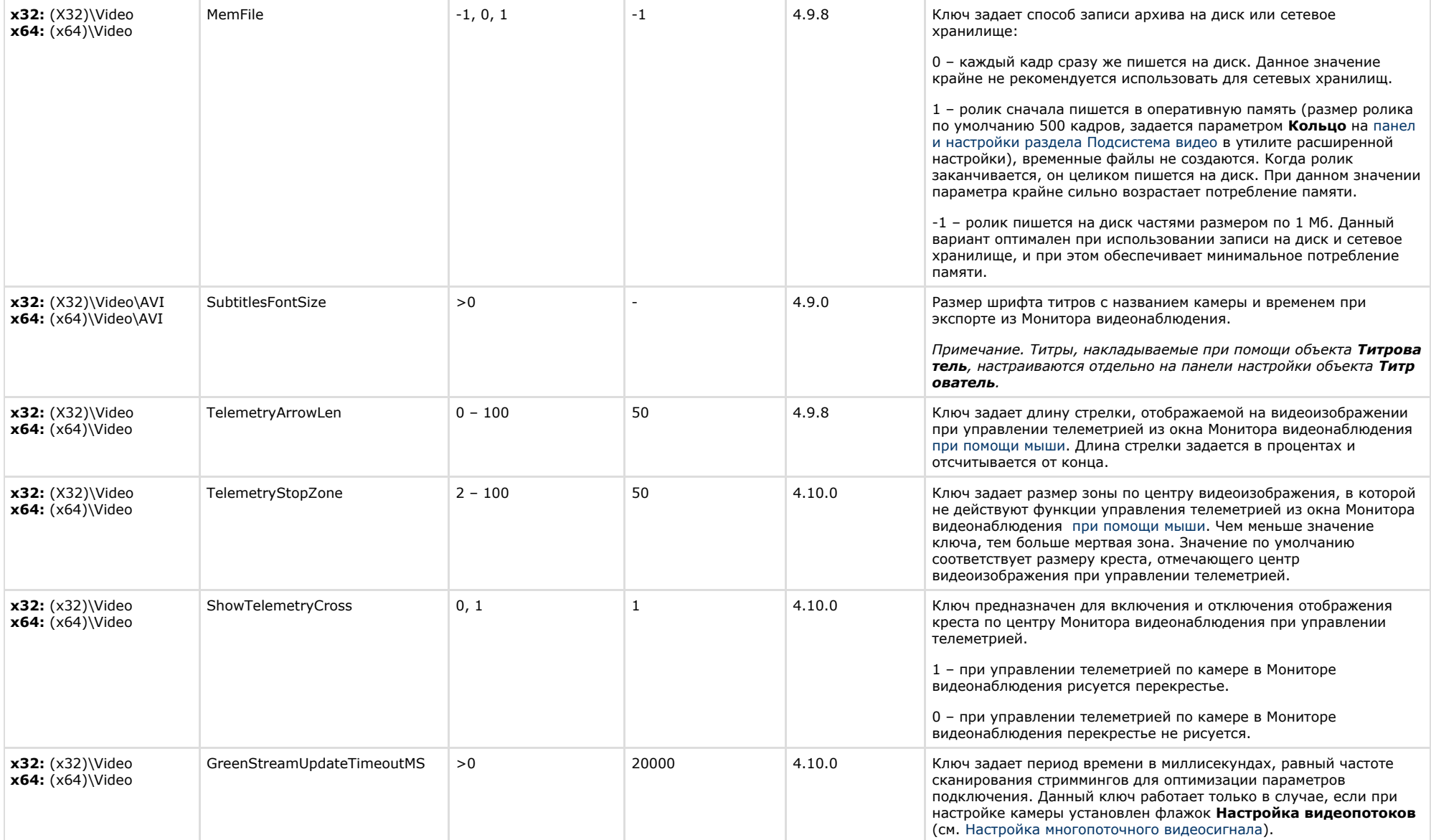

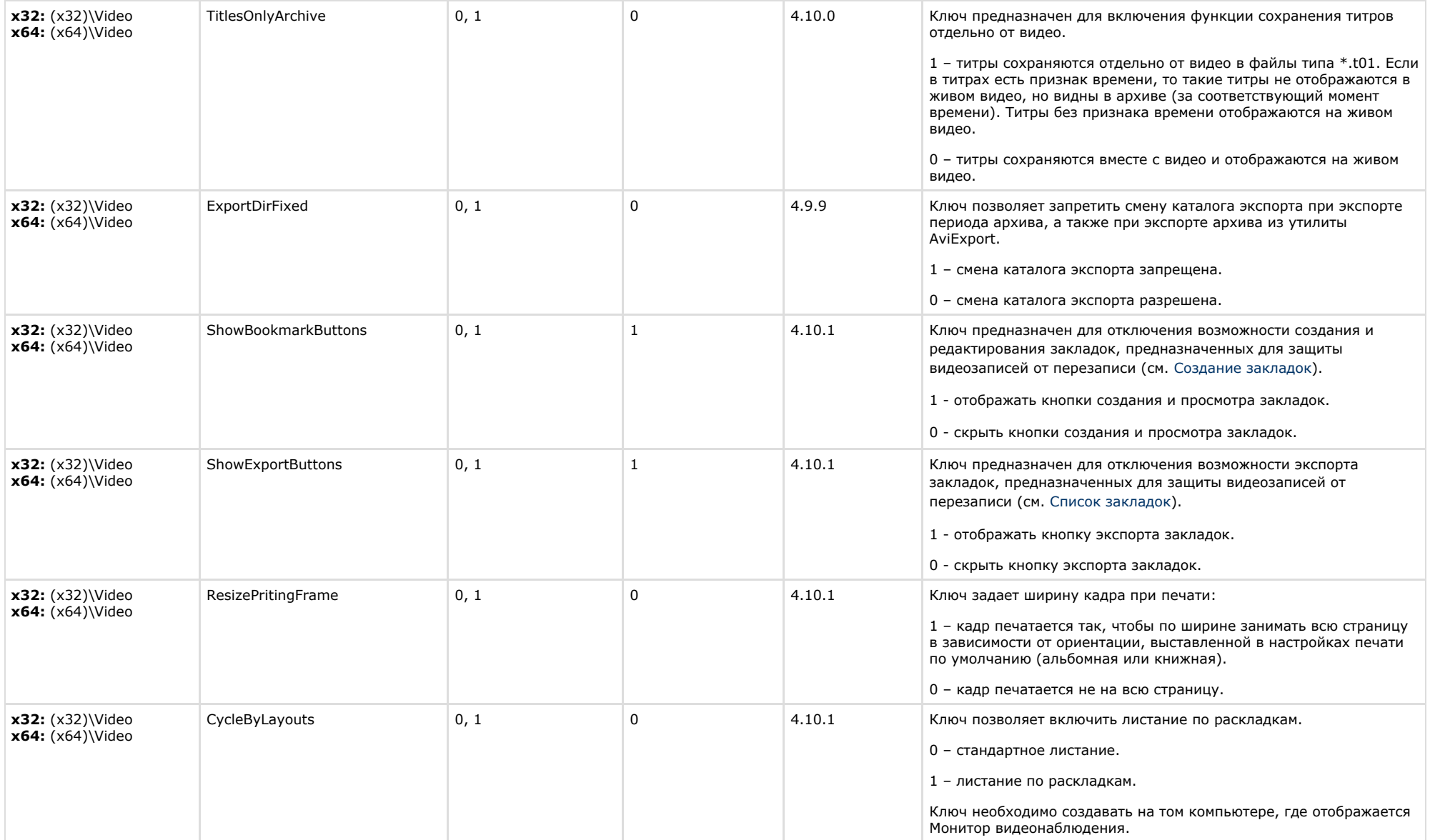

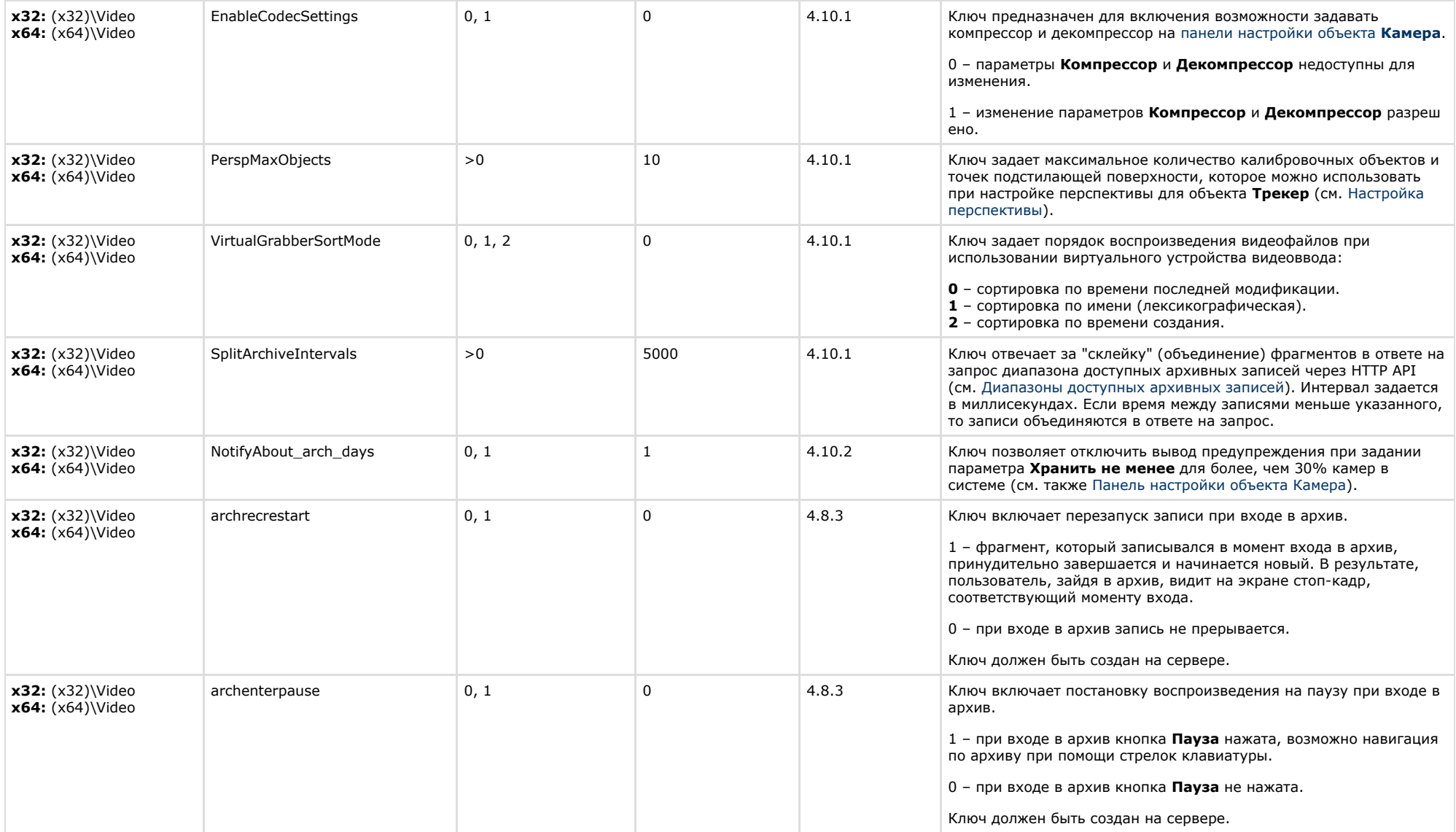

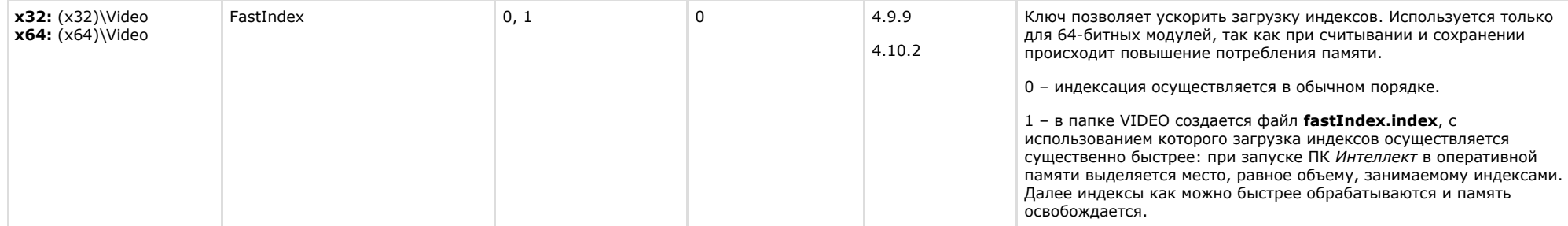

<span id="page-20-0"></span>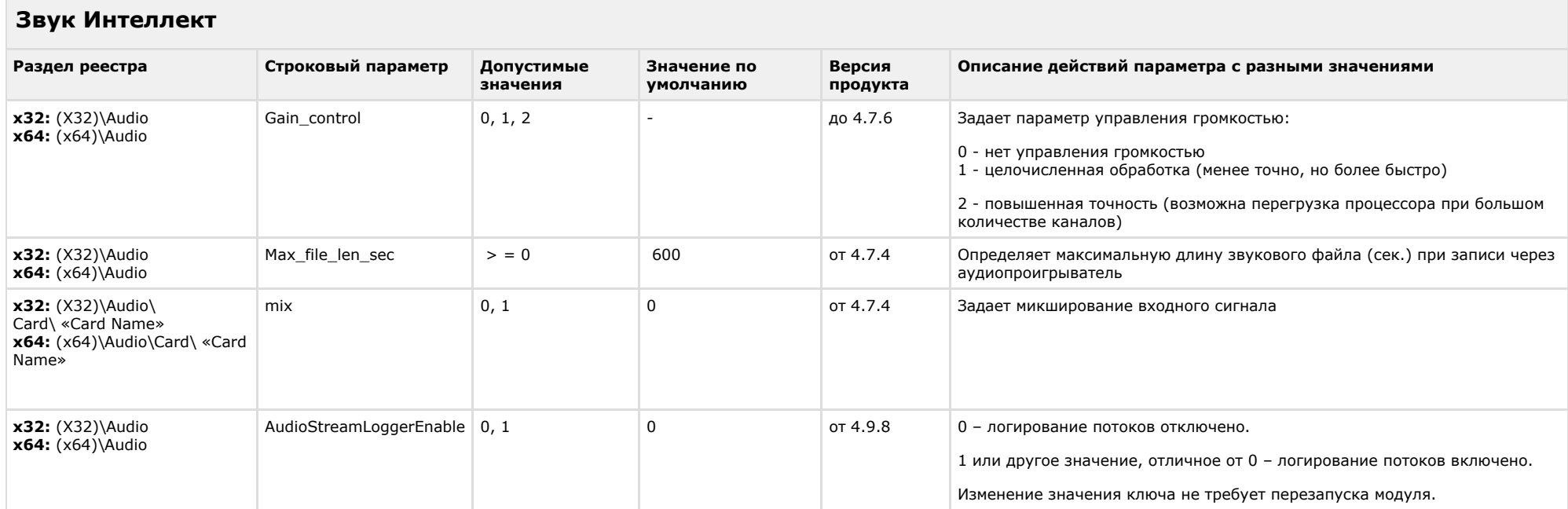

<span id="page-20-1"></span>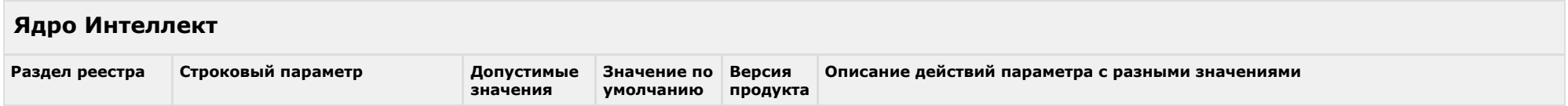

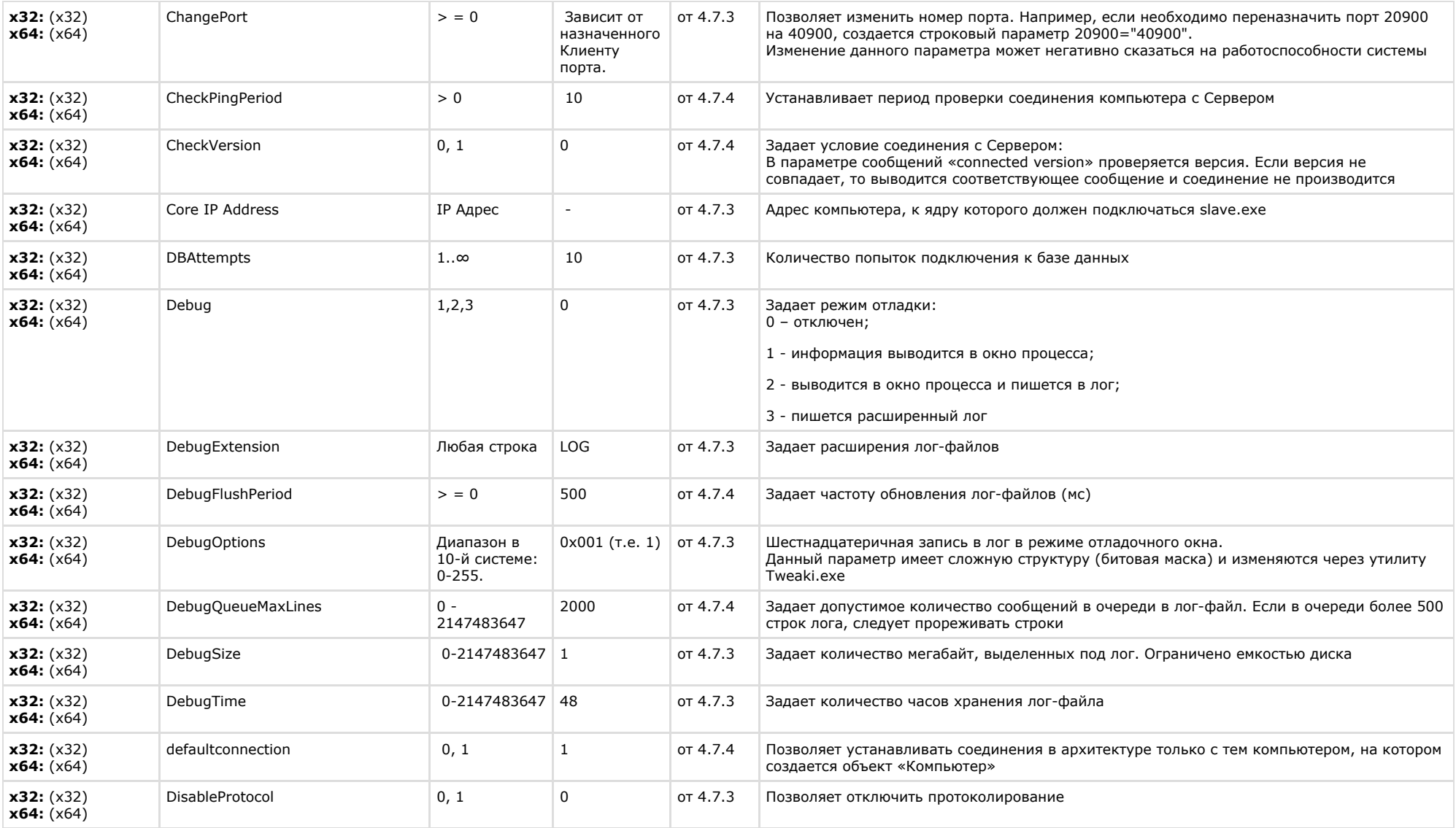

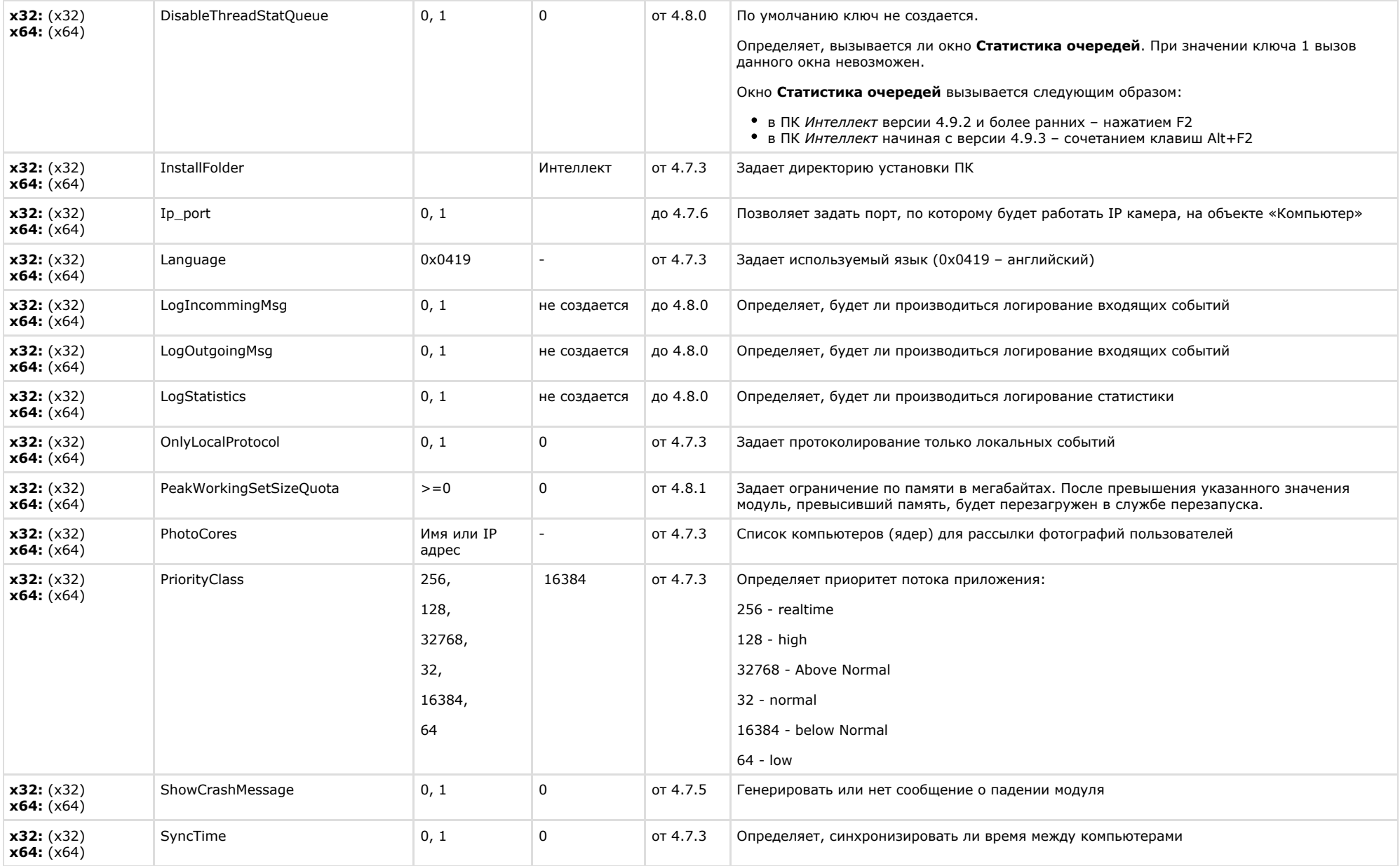

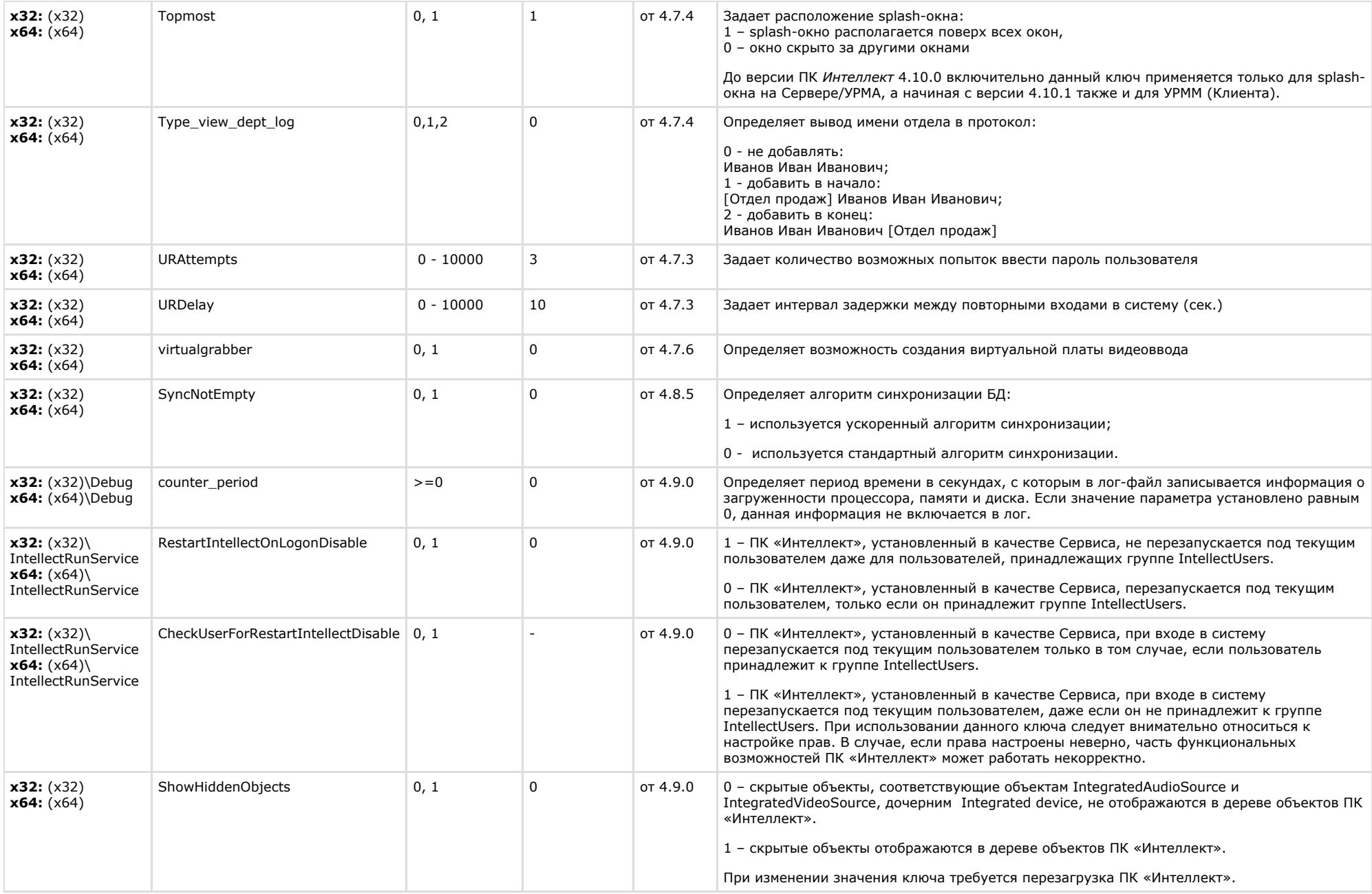

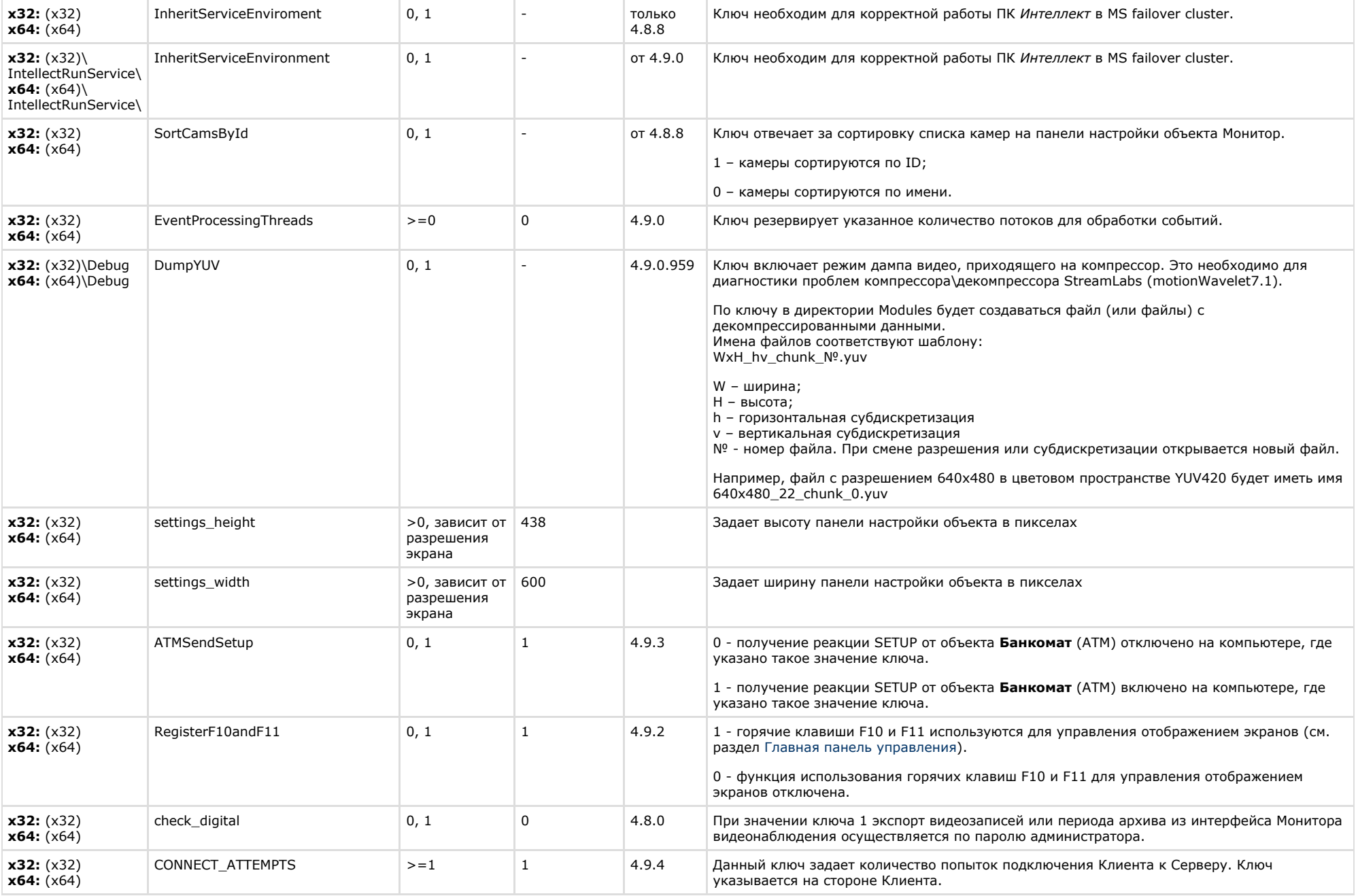

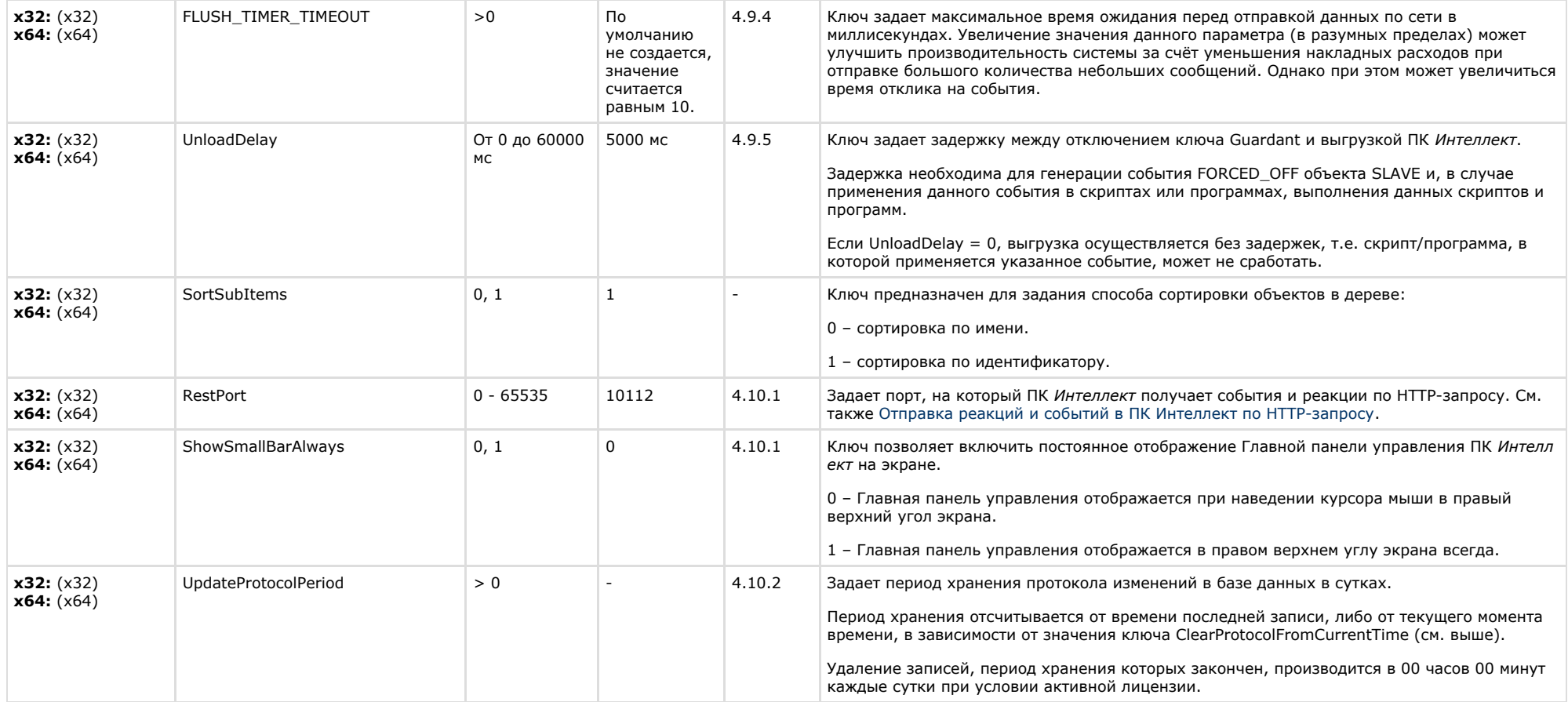

<span id="page-25-0"></span>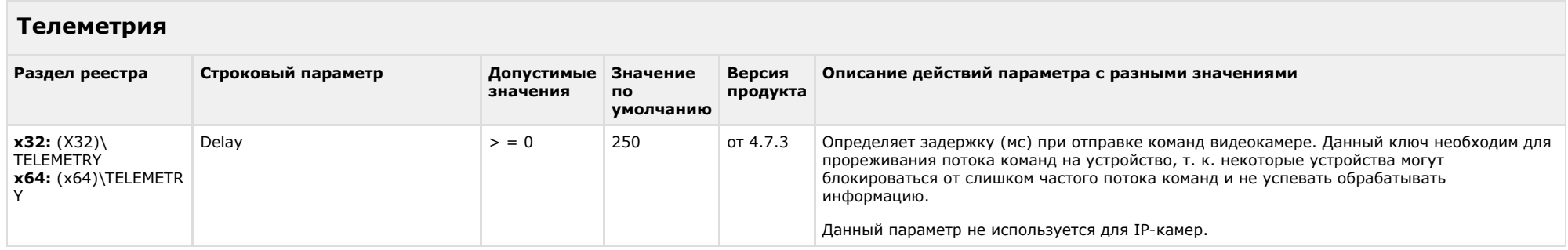

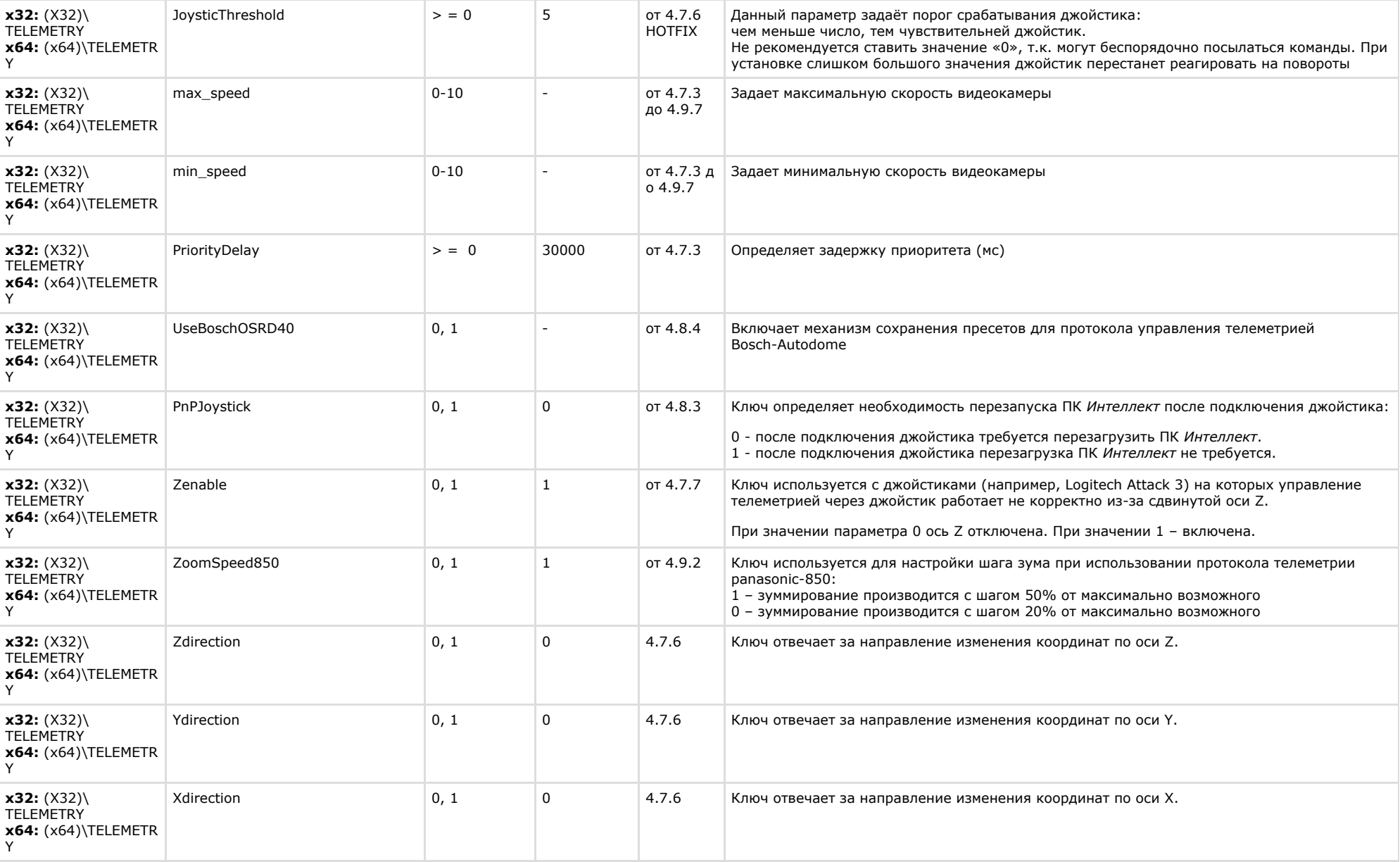

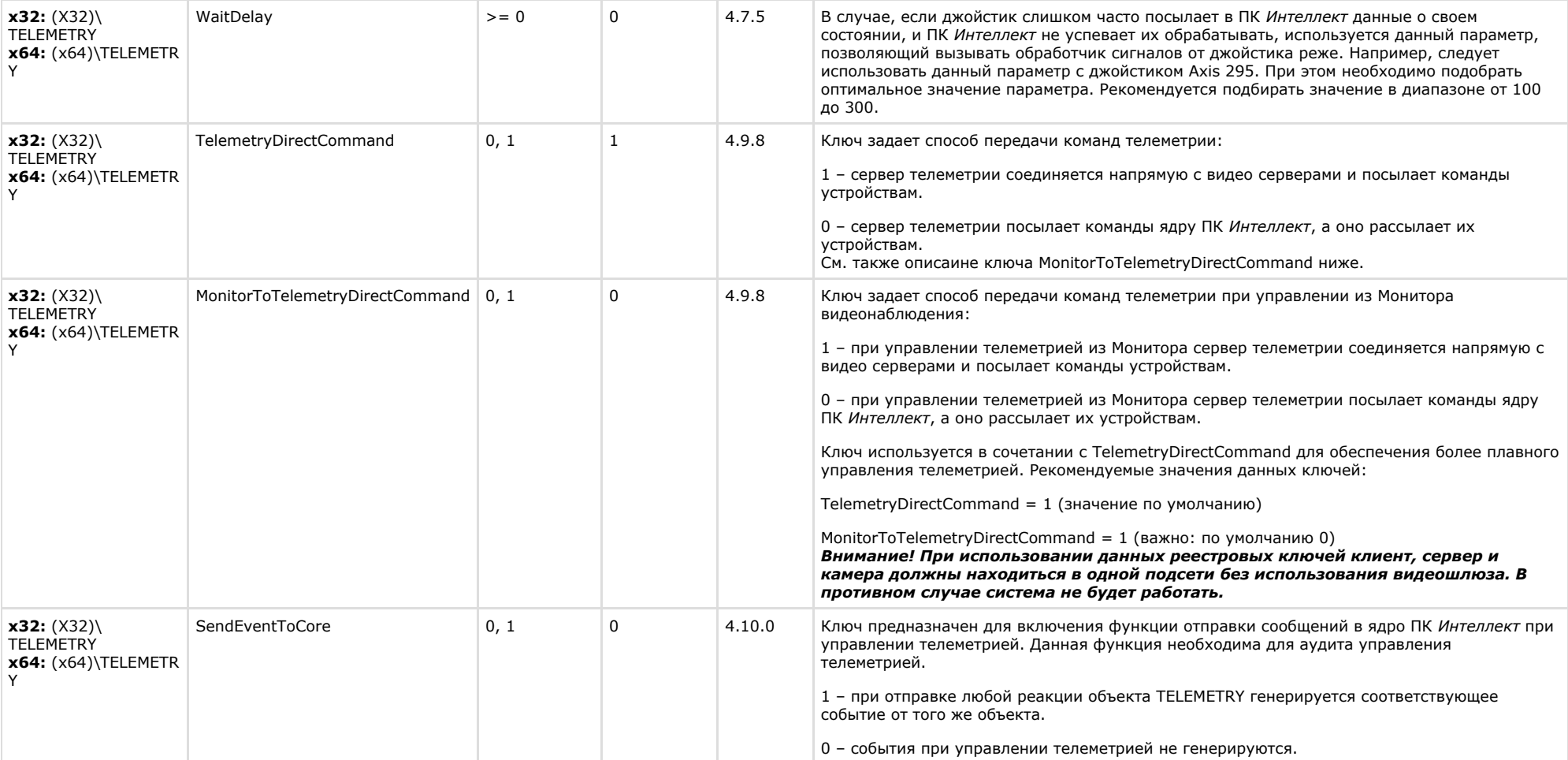

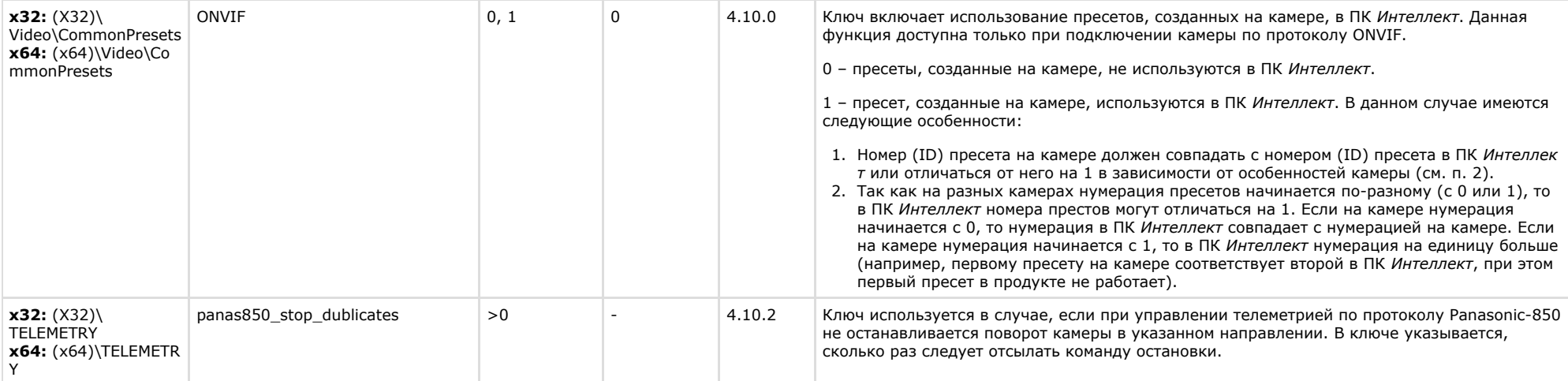

<span id="page-28-0"></span>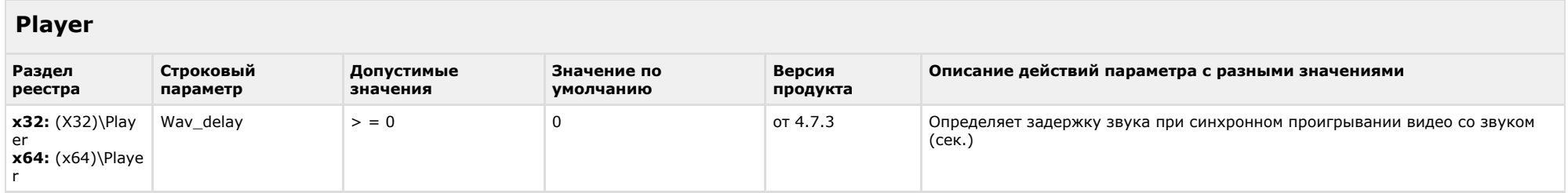

## [К СОДЕРЖАНИЮ](#page-1-0)

<span id="page-28-1"></span>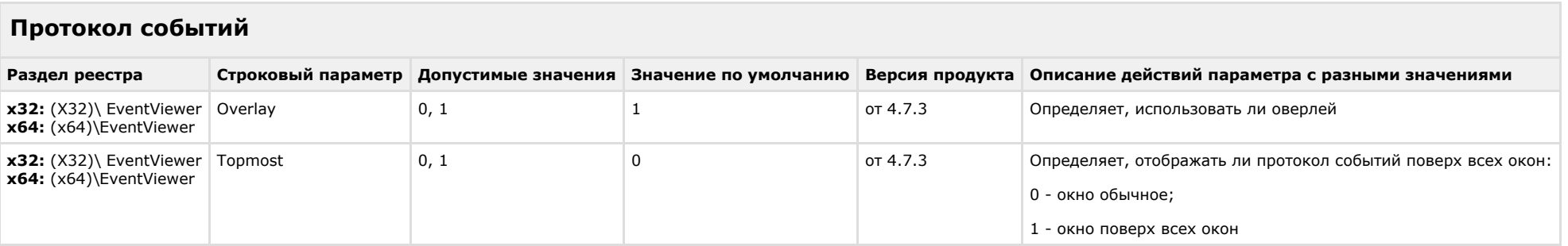

# [К СОДЕРЖАНИЮ](#page-1-0)

# <span id="page-28-2"></span>**Отключение объектов в системе**

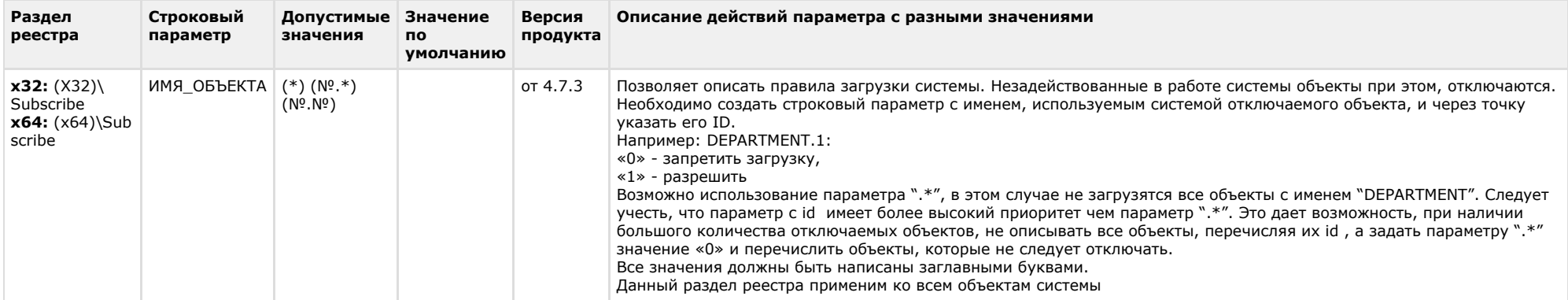

<span id="page-29-0"></span>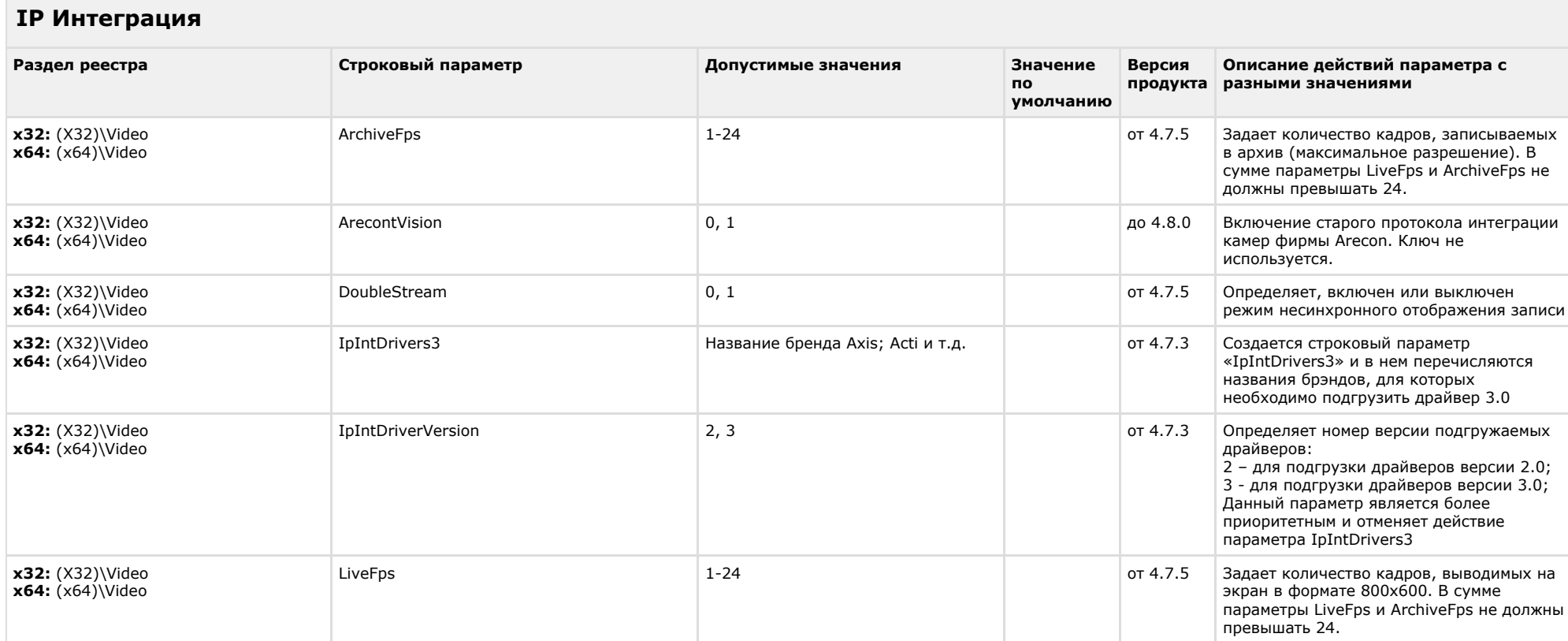

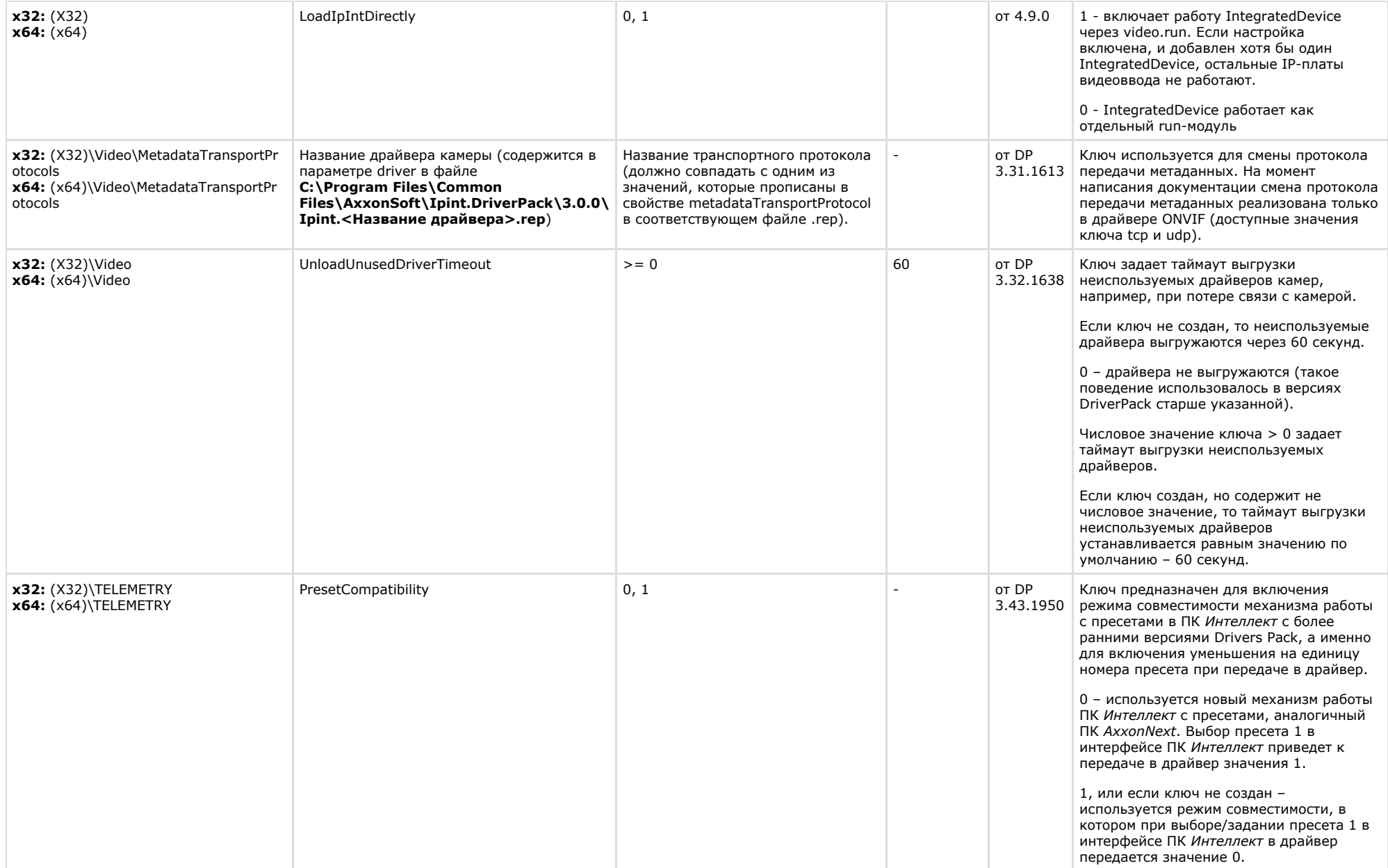

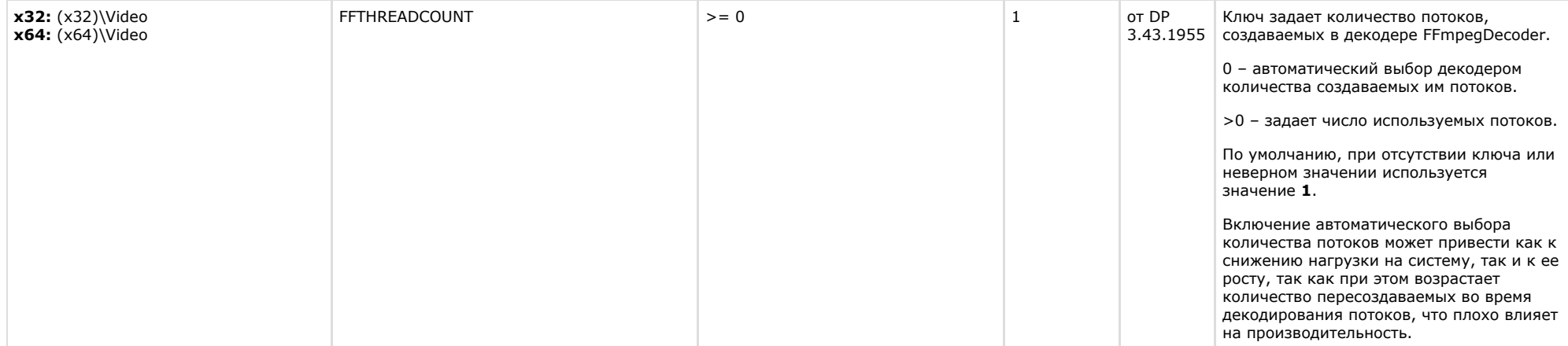

<span id="page-31-0"></span>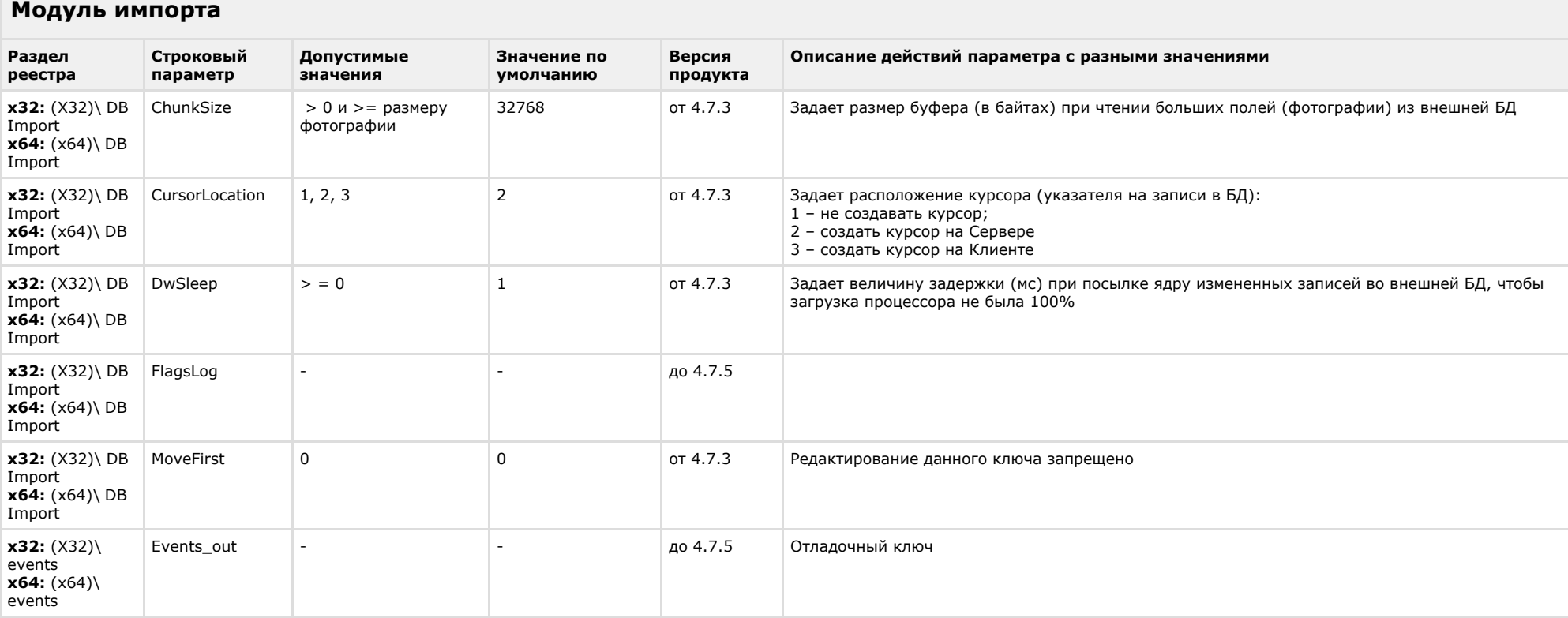

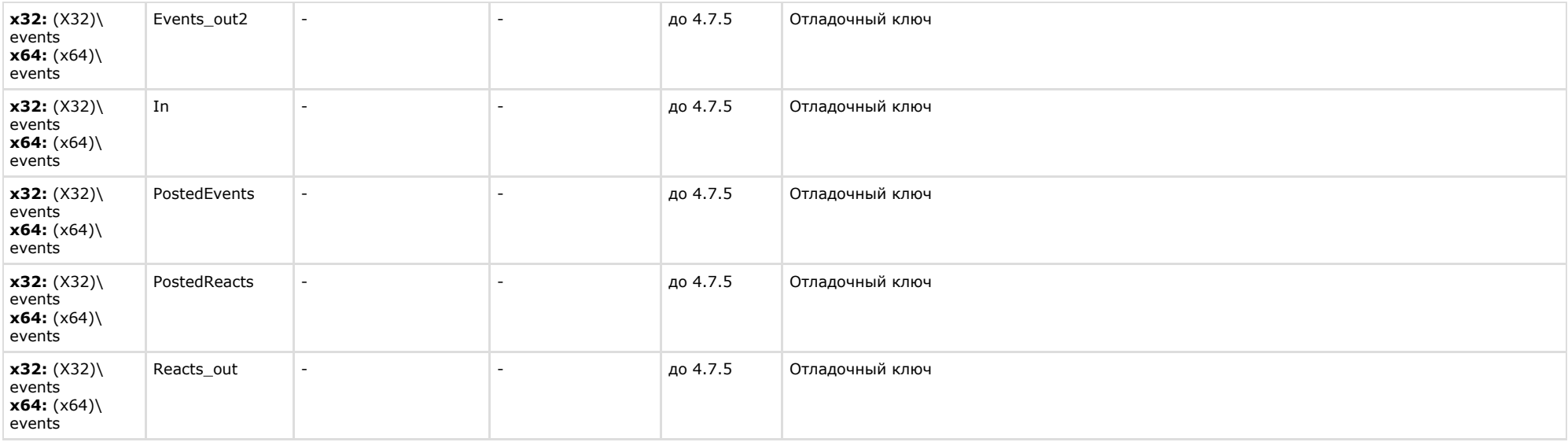

<span id="page-32-0"></span>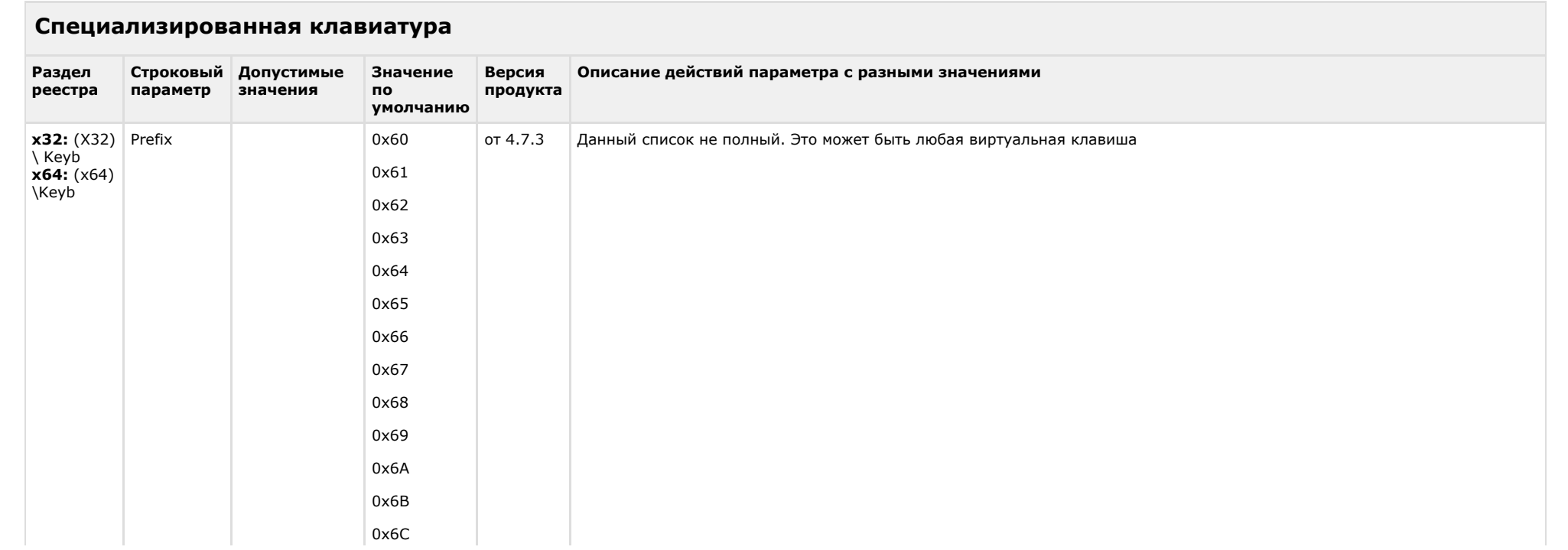

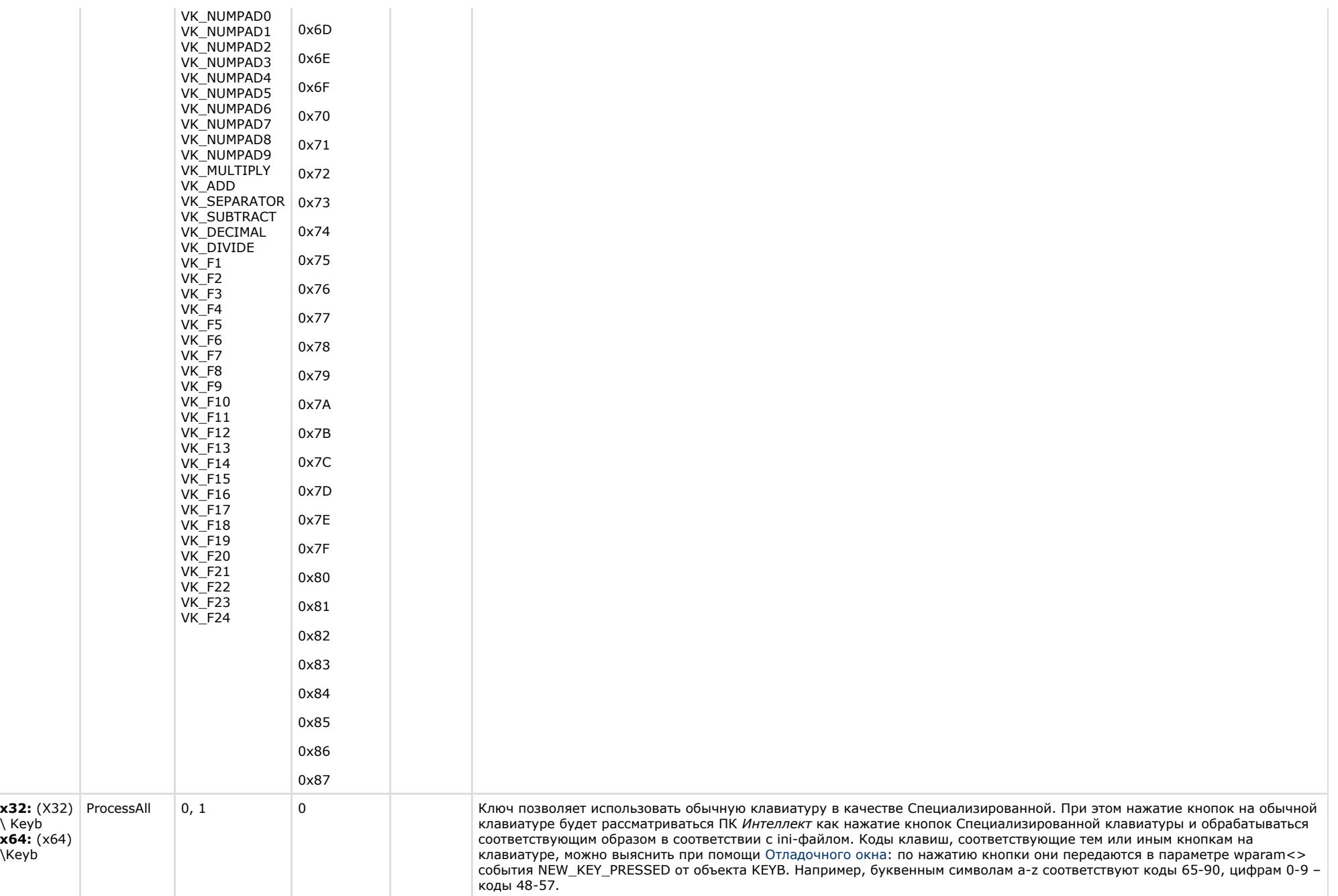

<span id="page-34-0"></span>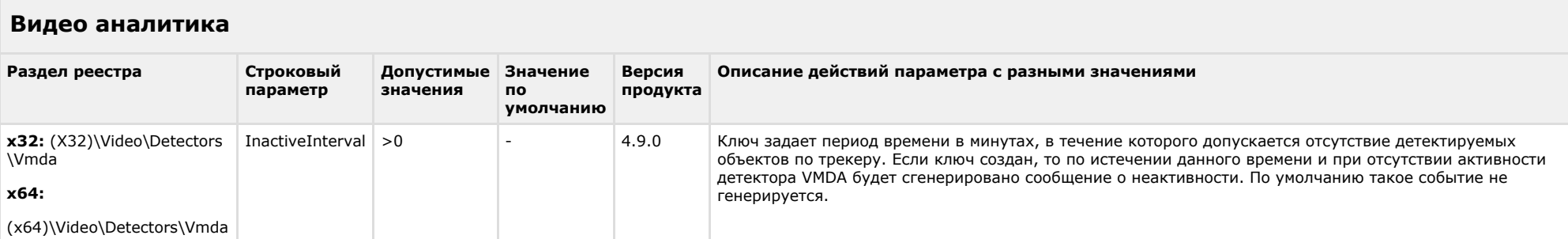

# [К СОДЕРЖАНИЮ](#page-1-0)

# <span id="page-34-1"></span>**Web-сервер**

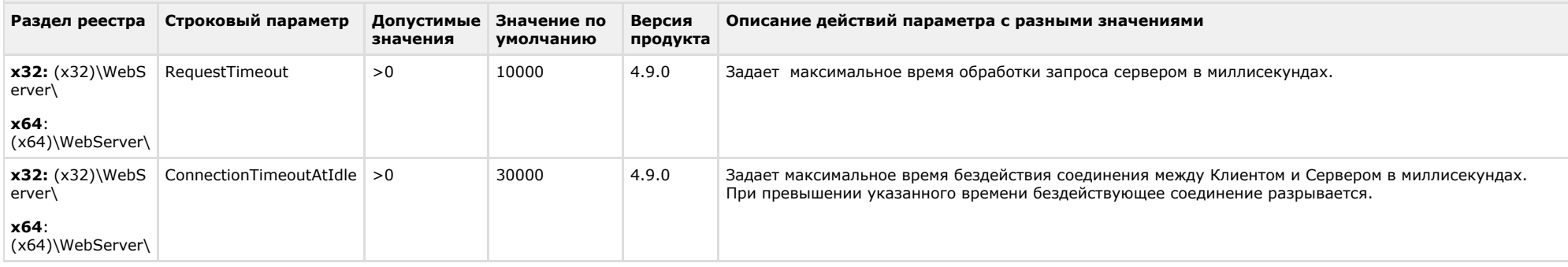

<span id="page-34-2"></span>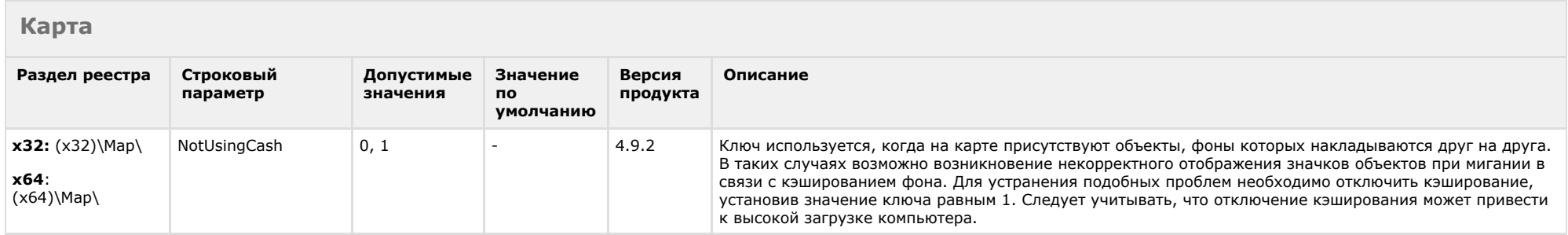

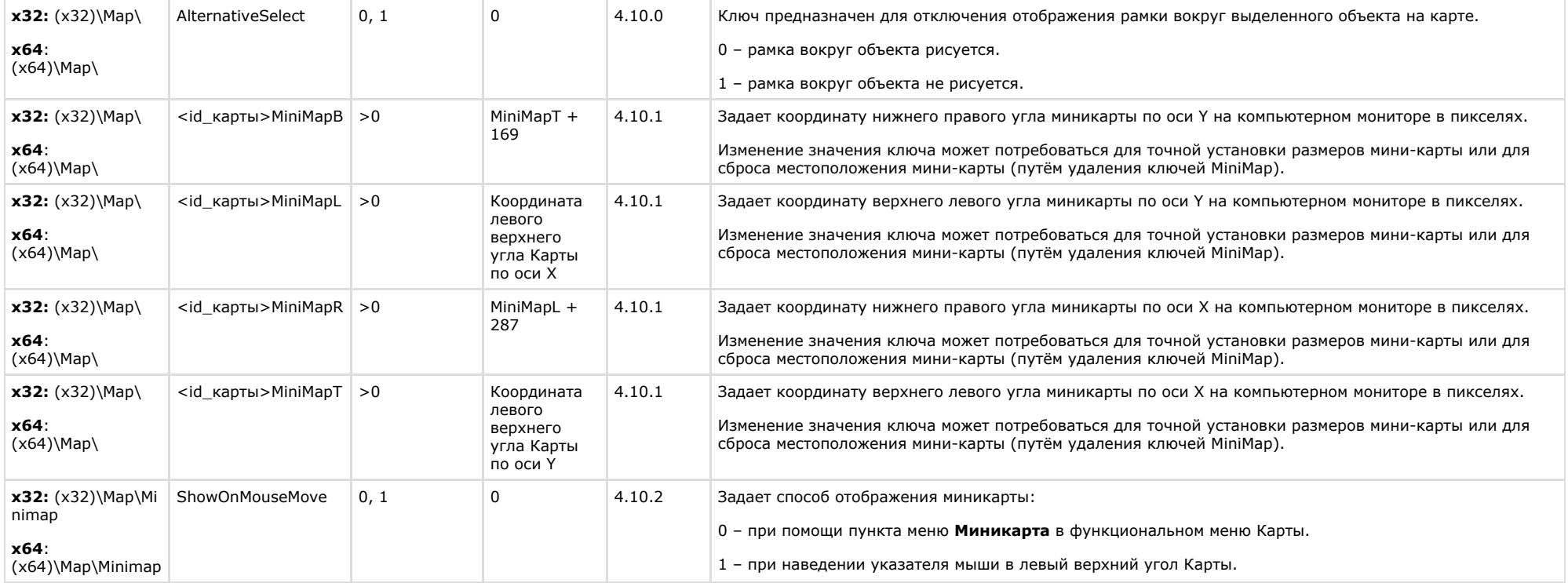

<span id="page-35-0"></span>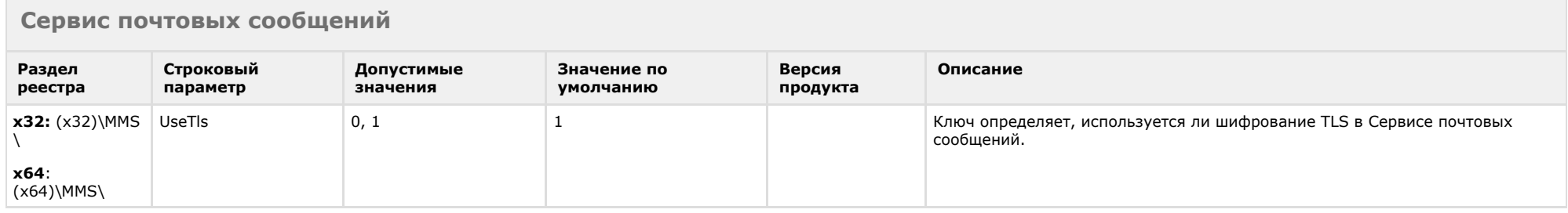

# [К СОДЕРЖАНИЮ](#page-1-0)

# <span id="page-35-1"></span>**Сервис коротких сообщений**

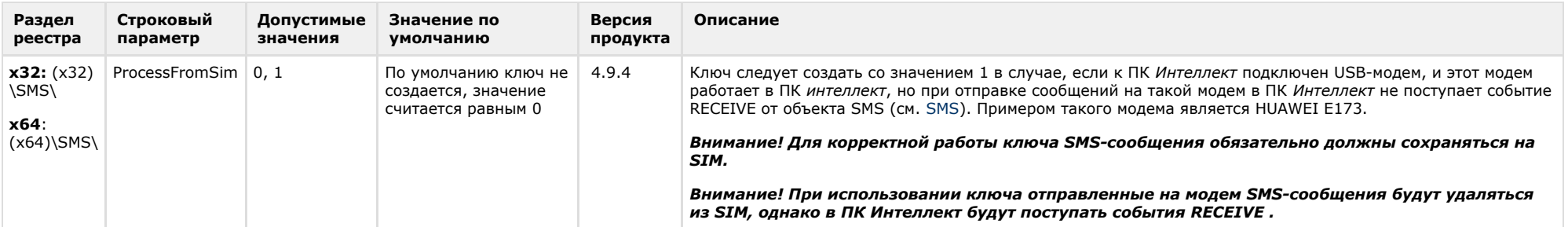

<span id="page-36-0"></span>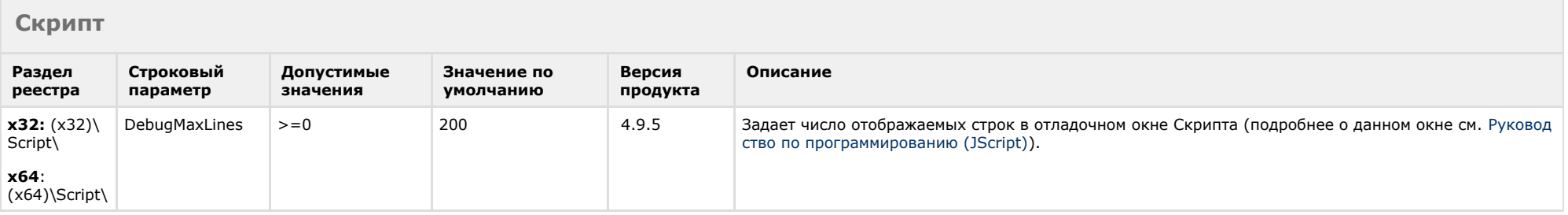

<span id="page-36-1"></span>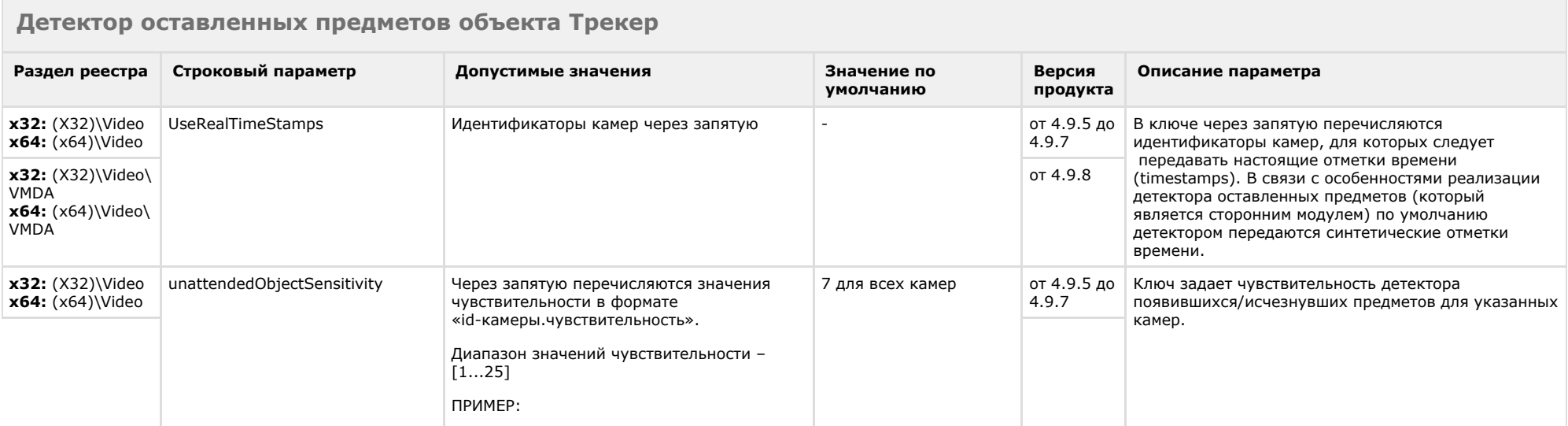

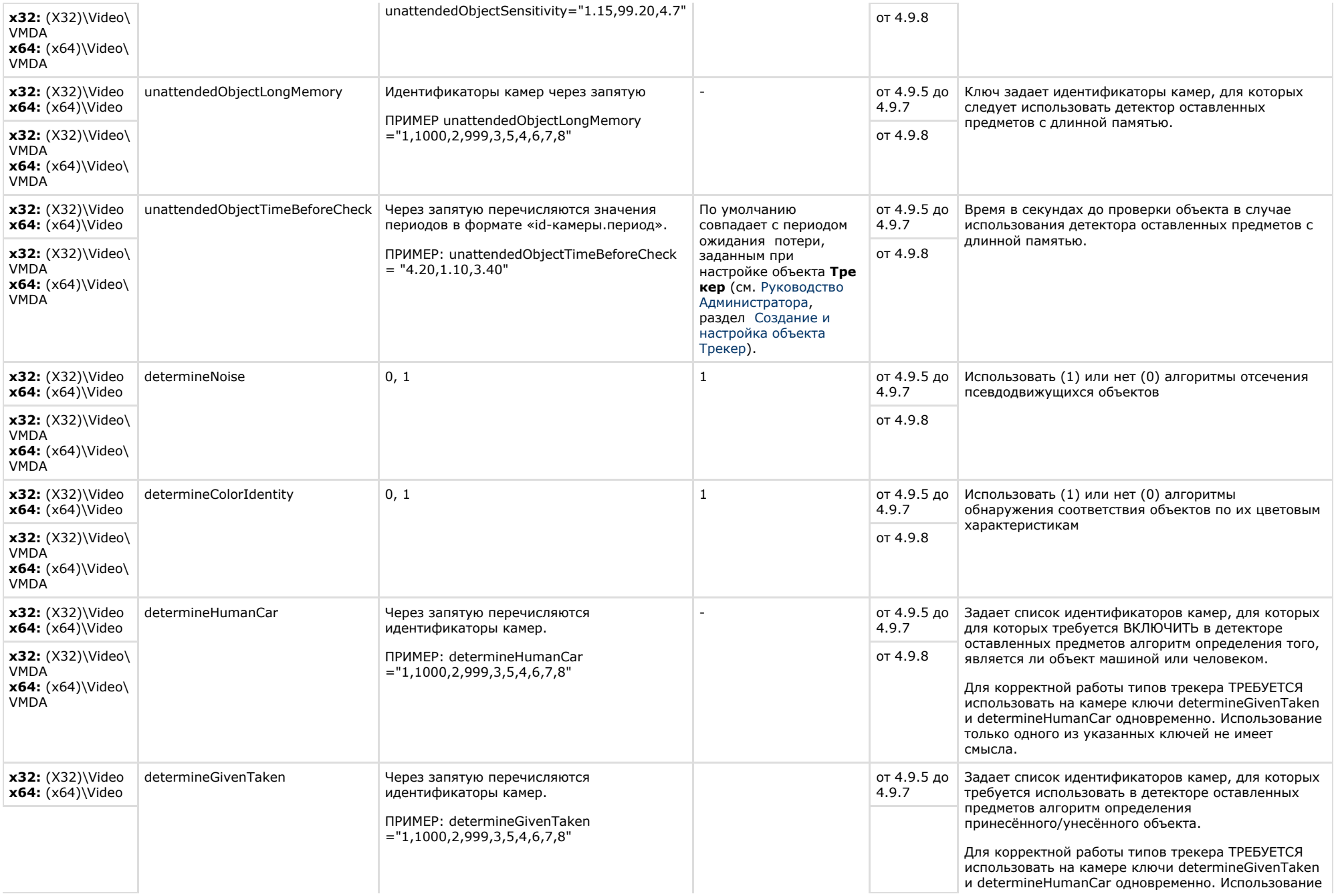

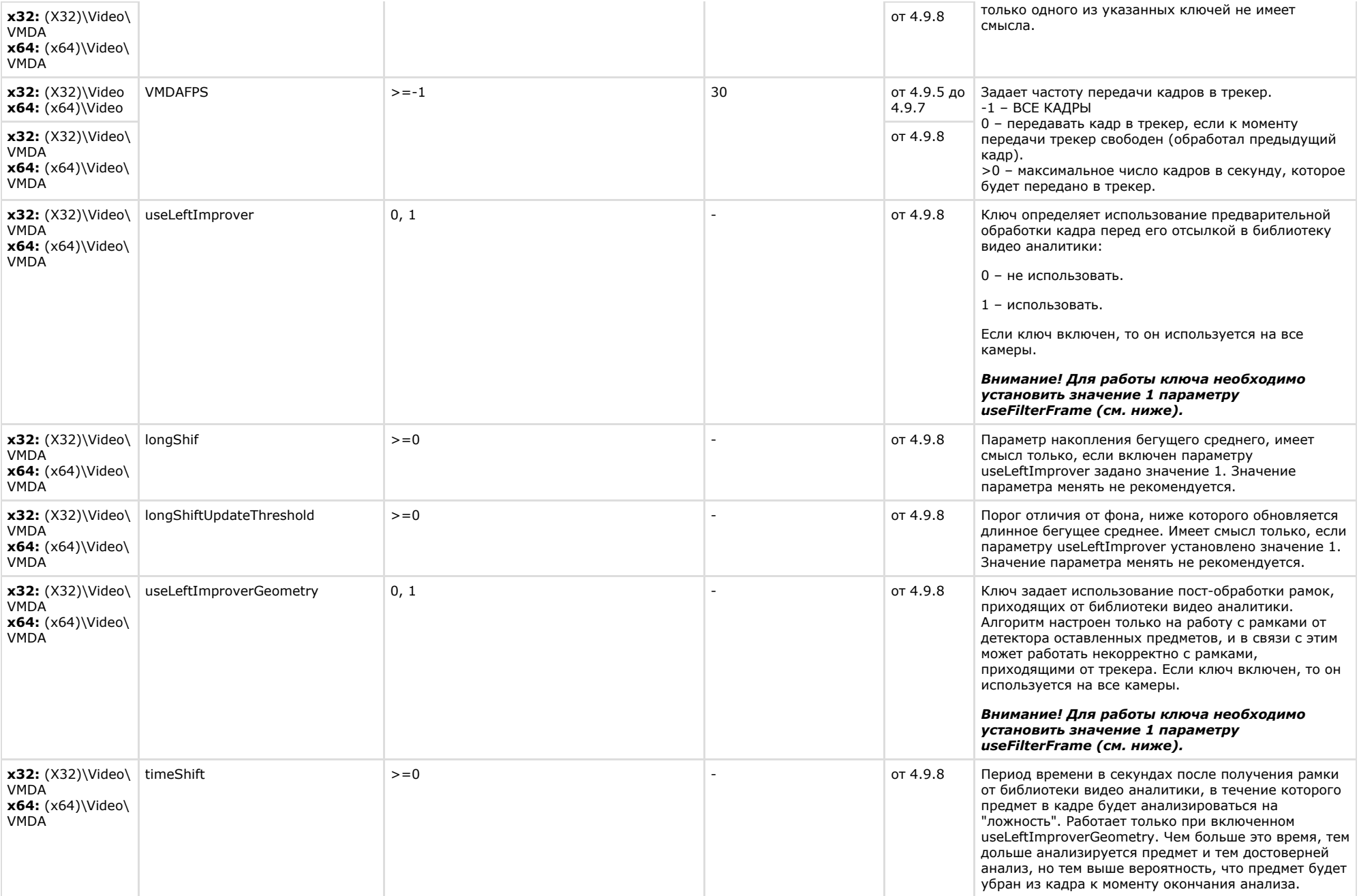

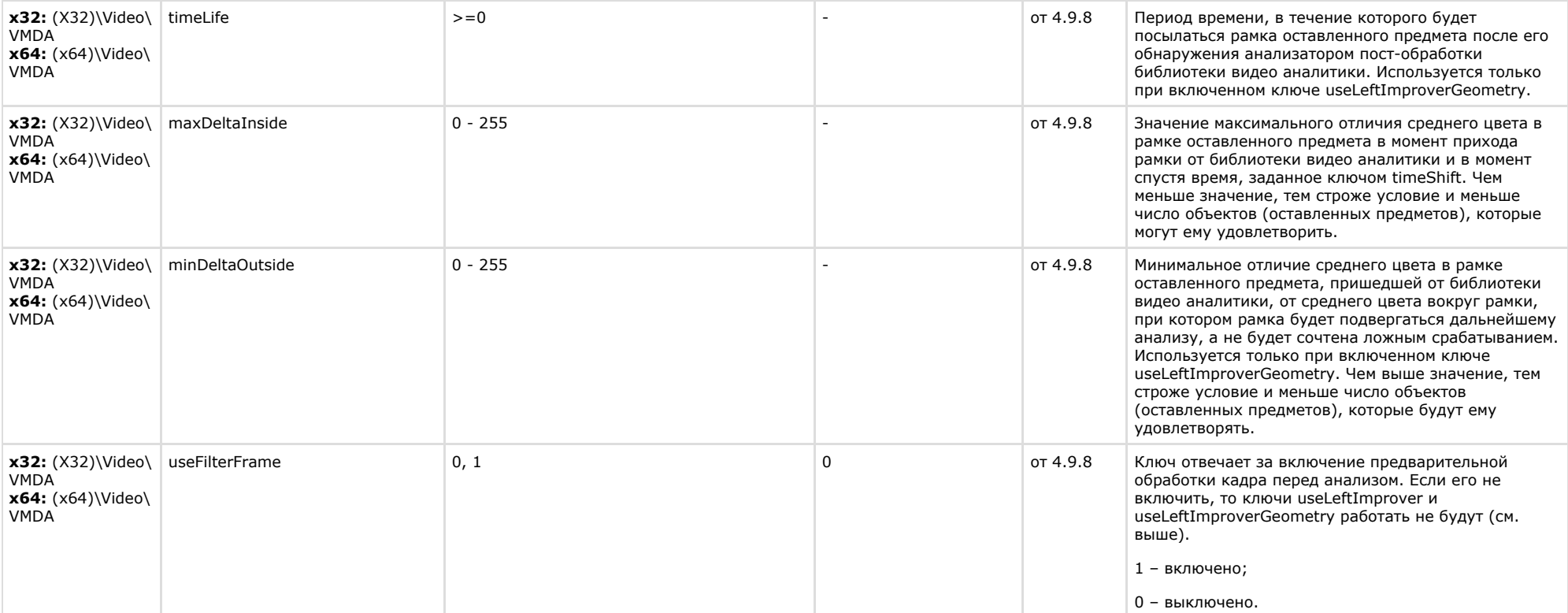

<span id="page-39-0"></span>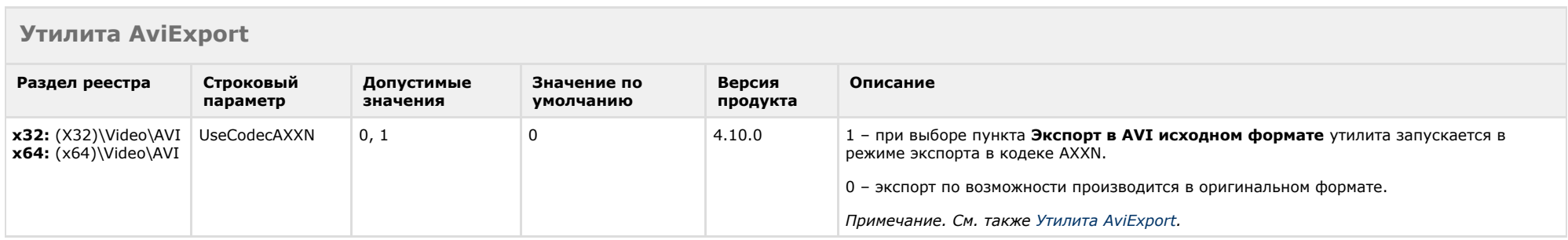

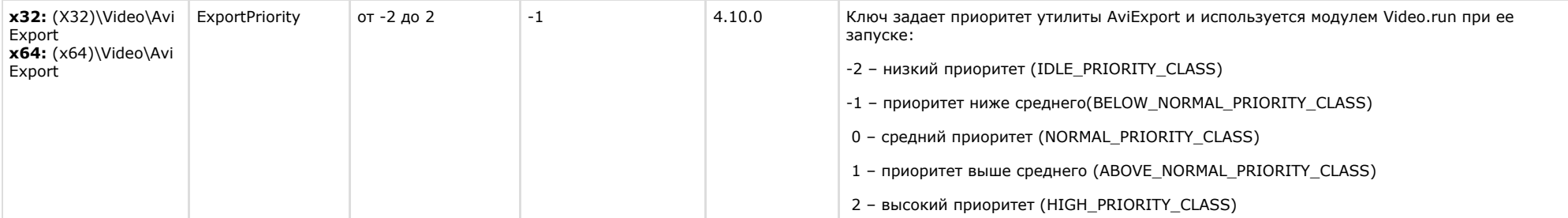

<span id="page-40-0"></span>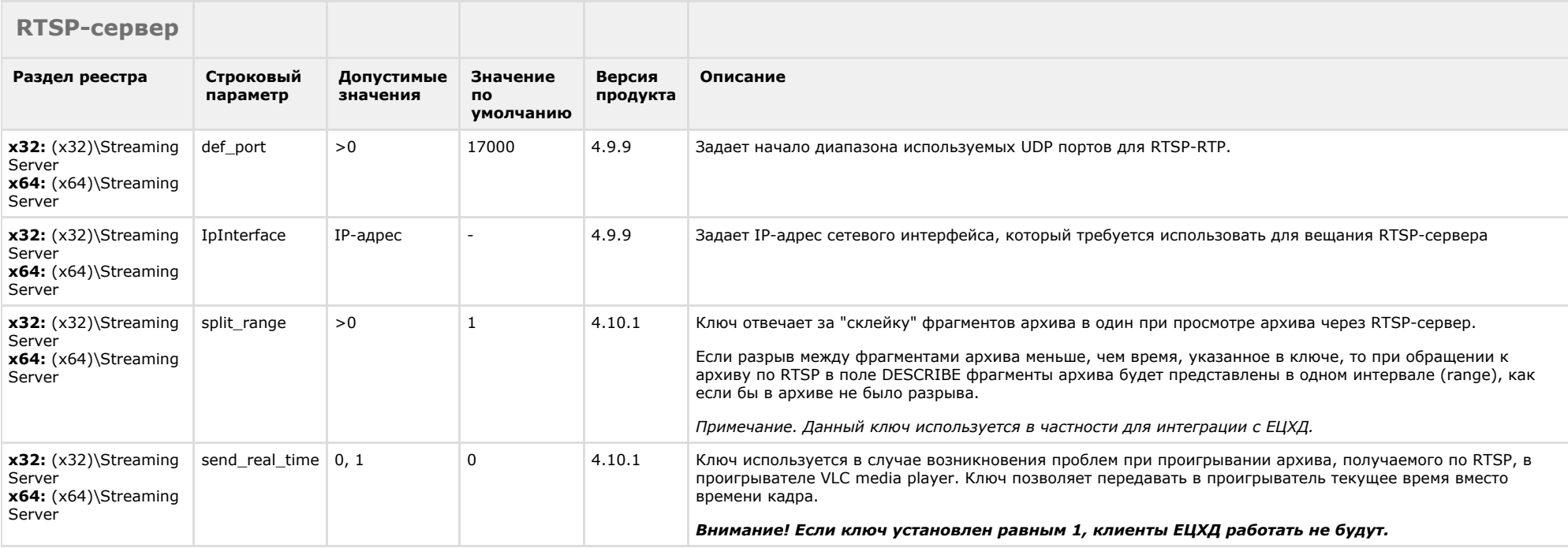

## [К СОДЕРЖАНИЮ](#page-1-0)

# <span id="page-40-1"></span>**ЕЦХД**

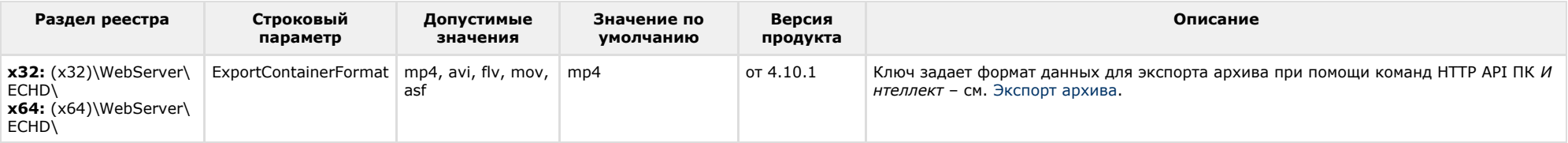

# **POS-Интеллект**

<span id="page-41-0"></span>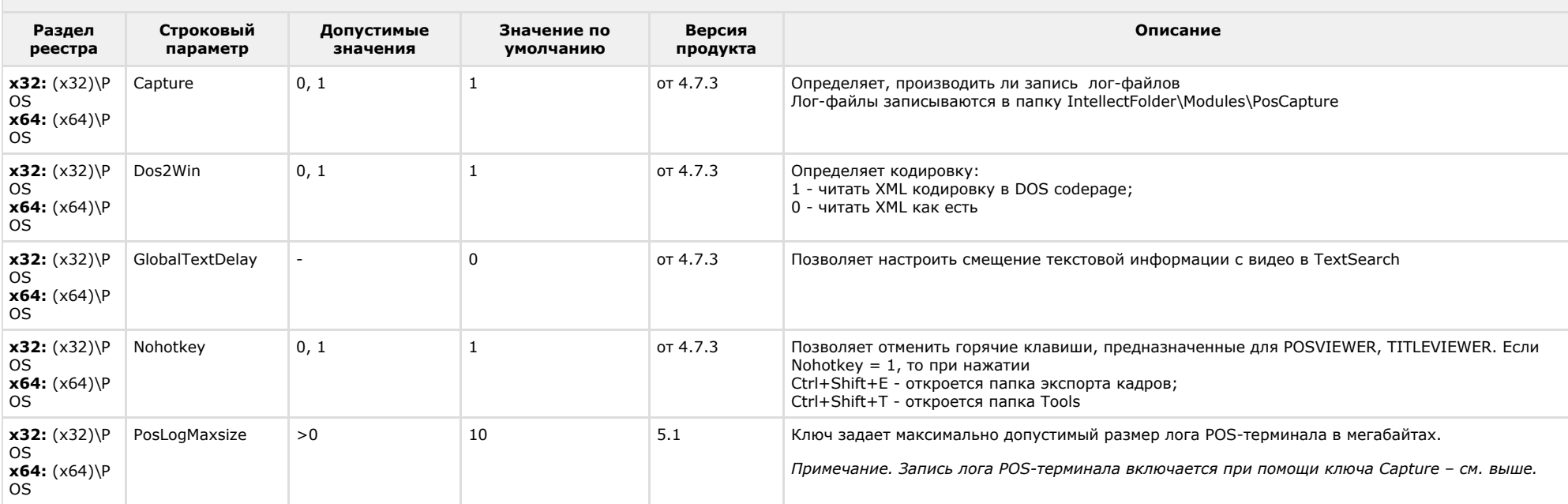

<span id="page-41-1"></span>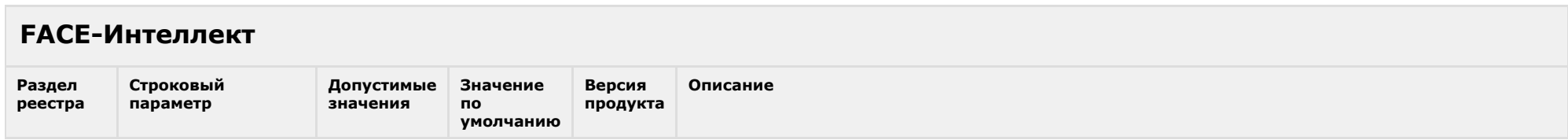

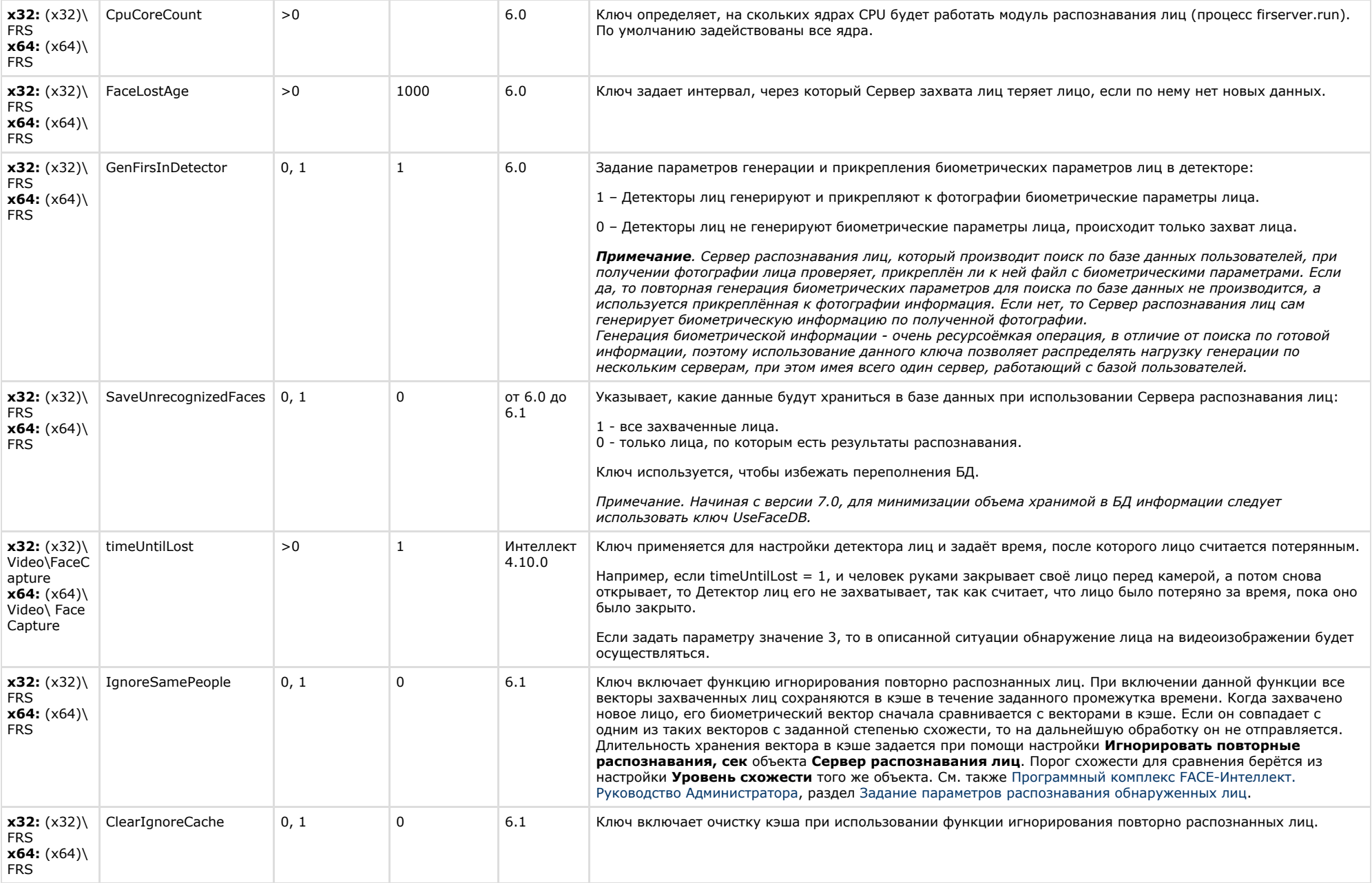

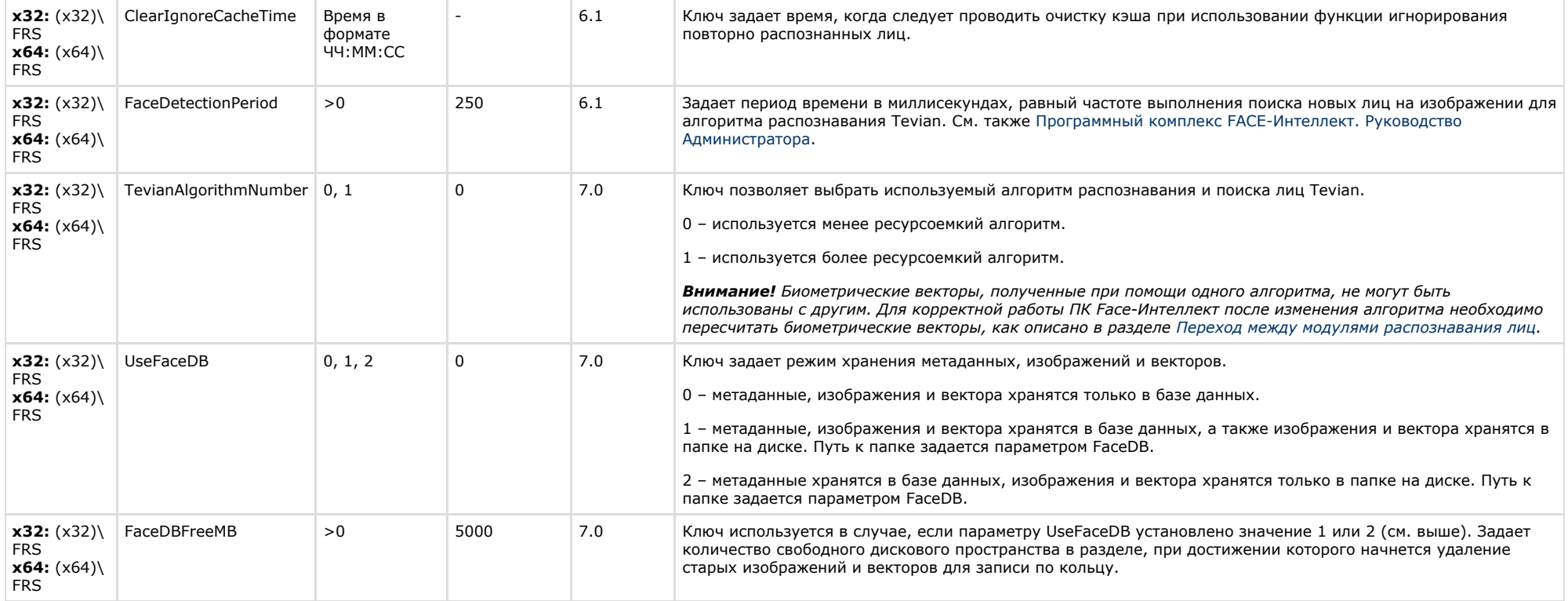

# <span id="page-43-0"></span>**Пакет детекторов для Интеллект**

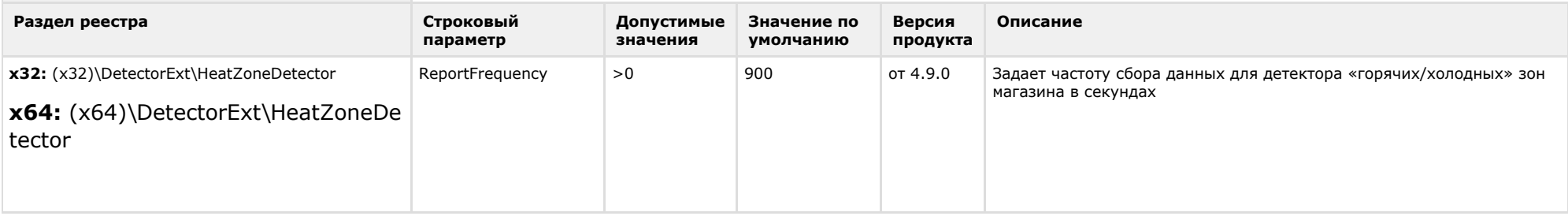

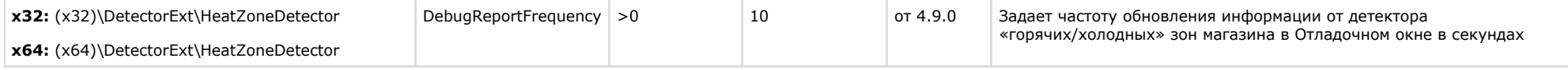

# <span id="page-44-0"></span>**ACFA-Интеллект**

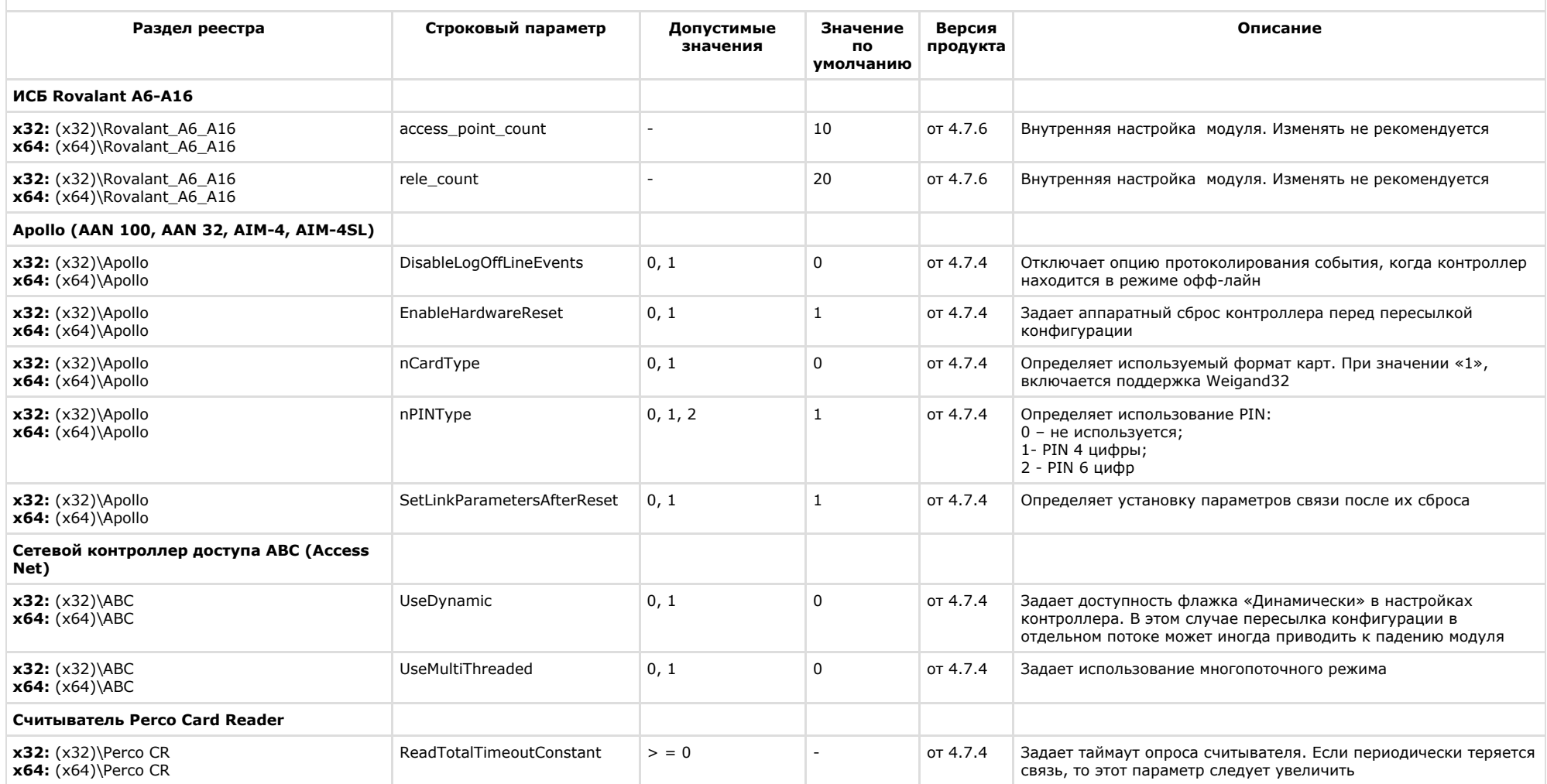

![](_page_45_Picture_301.jpeg)

![](_page_46_Picture_260.jpeg)

![](_page_47_Picture_282.jpeg)

![](_page_48_Picture_266.jpeg)

![](_page_48_Picture_267.jpeg)

![](_page_49_Picture_297.jpeg)

# <span id="page-49-0"></span>**Авто-Интеллект**

![](_page_49_Picture_298.jpeg)

![](_page_50_Picture_296.jpeg)

![](_page_51_Picture_246.jpeg)

![](_page_52_Picture_189.jpeg)

<span id="page-52-0"></span>![](_page_52_Picture_190.jpeg)

[К СОДЕРЖАНИЮ](#page-1-0)

<span id="page-52-1"></span>**VideoIQ7. Отличия от Интеллекта**

![](_page_53_Picture_300.jpeg)

![](_page_54_Picture_165.jpeg)